# Solutions to selected exercises

Rabe-Hesketh, S. and Skrondal, A. (2021). Multilevel and Longitudinal Modeling Using Stata (4th Edition). College Station, TX: Stata Press.

Volume II: Categorical Responses, Counts, and Survival

# Contents

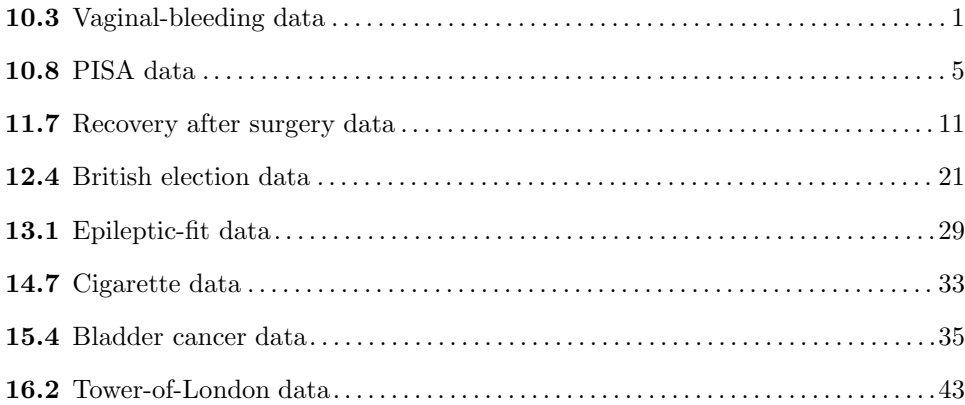

### Disclaimer

We have solved the exercises as well as we could but there may be better solutions and we may have made mistakes. We are grateful for any suggestions for improvement.

Please also check the errata at http://www.stata.com/bookstore/mlmus4.html for any errors in the wording of the exercises themselves.

#### <span id="page-1-0"></span>10.3 Vaginal-bleeding data

1. Produce an identifier variable for women, and reshape the data to long form, stacking the responses y1–y4 into one variable and creating a new variable, occasion, taking the values 1–4 for each woman.

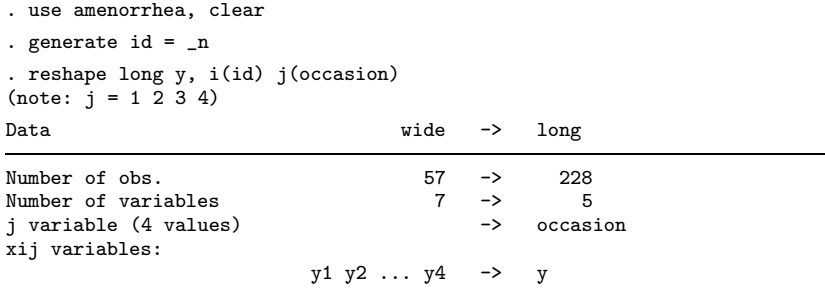

2. Fit the following model considered by Fitzmaurice, Laird, and Ware (2011):

$$
logit\{Pr(y_{ij} = 1|x_j, t_{ij}, \zeta_j)\} = \beta_1 + \beta_2 t_{ij} + \beta_3 t_{ij}^2 + \beta_4 x_j t_{ij} + \beta_5 x_j t_{ij}^2 + \zeta_j
$$

where  $t_{ij} = 1, 2, 3, 4$  is the time interval and  $x_j$  is dose. It is assumed that  $\zeta_j \sim N(0, \psi)$ , and that  $\zeta_j$  is independent across women and independent of  $x_j$  and  $t_{ij}$ . Use melogit with the fweight(wt2) option to specify that wt2 are level-2 frequency weights.

```
. generate time = occasion
. generate dose_time = dose*time
. generate time2 = time^2. generate dose_time2 = dose*time2
. melogit y time time2 dose_time dose_time2 || id:, intpoints(30) fweight(wt2)
Mixed-effects logistic regression Mumber of obs = 3,616<br>Group variable: id Number of groups = 1,151
                            id Number of groups = 1,151
                                                Obs per group:
                                                              min =<br>avg = 1avg =max = 4Integration method: mvaghermite Integration pts. = 30
                                                Wald chi2(4) = 291.00<br>Prob > chi2 = 0.0000
Log likelihood = -1934.465y | Coef. Std. Err. z P>|z| [95% Conf. Interval]
      time 1.133202 .2682216 4.22 0.000 .6074974 1.658907<br>time2 -.0419232 .0548099 -0.76 0.444 -.1493486 .0655022
                                                         -.1493486<br>.1876583dose_time .5644407 .1922395 2.94 0.003 .1876583 .9412231
 dose_time2 -.1095528 .0496097 -2.21 0.027 -.206786 -.0123195<br>cons -3.805677 .3049807 -12.48 0.000 -4.403428 -3.207926
       \text{cons} -3.805677 .3049807 -12.48 0.000 -4.403428
id
  var(_cons) 5.064584 .5840171 4.040065 6.34891
LR test vs. logistic model: chibar2(01) = 500.52 Prob >= chibar2 = 0.0000
```
3. Write down the above model, adding a random slope of  $t_{ij}$ , and fit the model. (See section 11.7.1 for an example of a random-coefficient model for ordinal responses fit in meologit.)

 $\text{logit}\{\Pr(y_{ij} = 1 | x_j, t_{ij}, \zeta_j)\} = \beta_1 + \beta_2 t_{ij} + \beta_3 t_{ij}^2 + \beta_4 x_j t_{ij} + \beta_5 x_j t_{ij}^2 + \zeta_{1j} + \zeta_{2j} t_{ij},\}$ 

where  $\zeta_{1j}$  and  $\zeta_{2j}$  are a random intercept and random slope of time, and are assumed to have a bivariate normal distribution with zero means, variances  $\psi_1$  and  $\psi_2$  and correlation  $\rho$ .

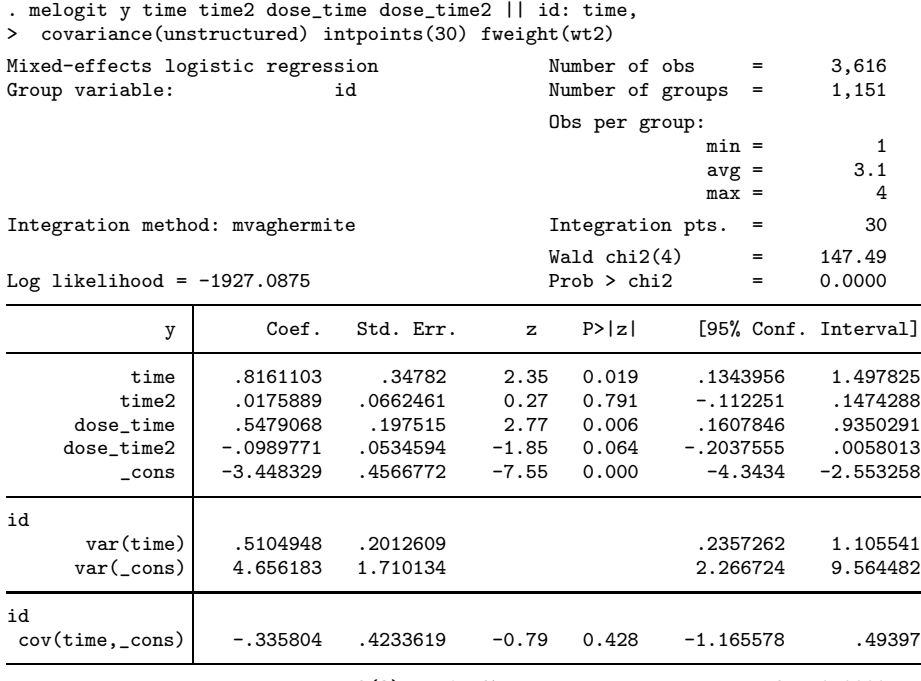

LR test vs. logistic model:  $\text{chi}(3) = 515.27$  Prob >  $\text{chi}(2) = 0.0000$ Note: LR test is conservative and provided only for reference.

#### 4. Interpret the estimated coefficients.

The model assumes that there is no difference in the log-odds of amenorrhea between the groups at time 0 (baseline). In the low-dose group, the log-odds increase approximately by the same amount of 0.82 in each 3-month interval (since the estimated coefficient of time2 is small and nonsignificant), corresponding to an odds ratio of about 2.3. The interaction between dose and time2 is not quite significant, so we could assume a linear relationship for both group by removing the terms dose time2 and time2. However, keeping the terms in, the high-dose group initially has a larger slope than the low-dose group, and the slope decreases over time because time-squared has a negative coefficient (.0176 − .0990).

<span id="page-3-0"></span>5. Plot marginal predicted probabilities as a function of time, separately for women in the two treatment groups.

```
. predict prob, pr marginal
(using 30 quadrature points)
. sort dose id time
. twoway (line prob time if dose==0, sort) (line prob time if dose==1, sort),
> ytitle(Predicted marginal probability) xtitle(Time in 90 day intervals)
> legend(order(1 "Low dose" 2 "High dose"))
```
The graph is shown in figure [1.](#page-3-0)

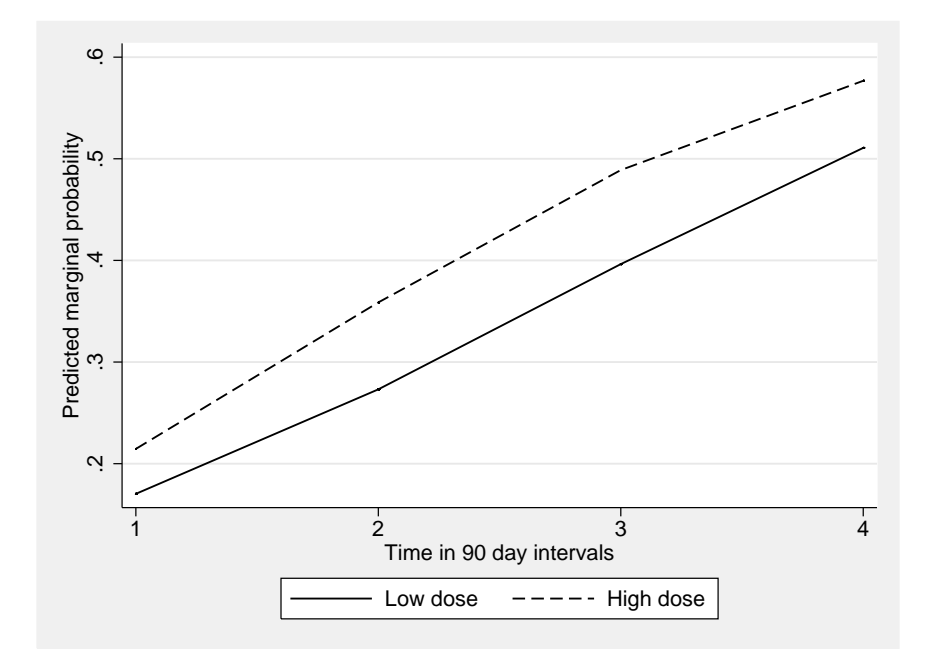

Figure 1: Predicted marginal probabilities over time by dose level

Exercise 10.3

### <span id="page-5-0"></span>10.8 PISA data

1. Fit a logistic regression model with pass\_read as the response variable and the variables female to both for above as covariates and with a random intercept for schools using melogit. (Use the default seven quadrature points.)

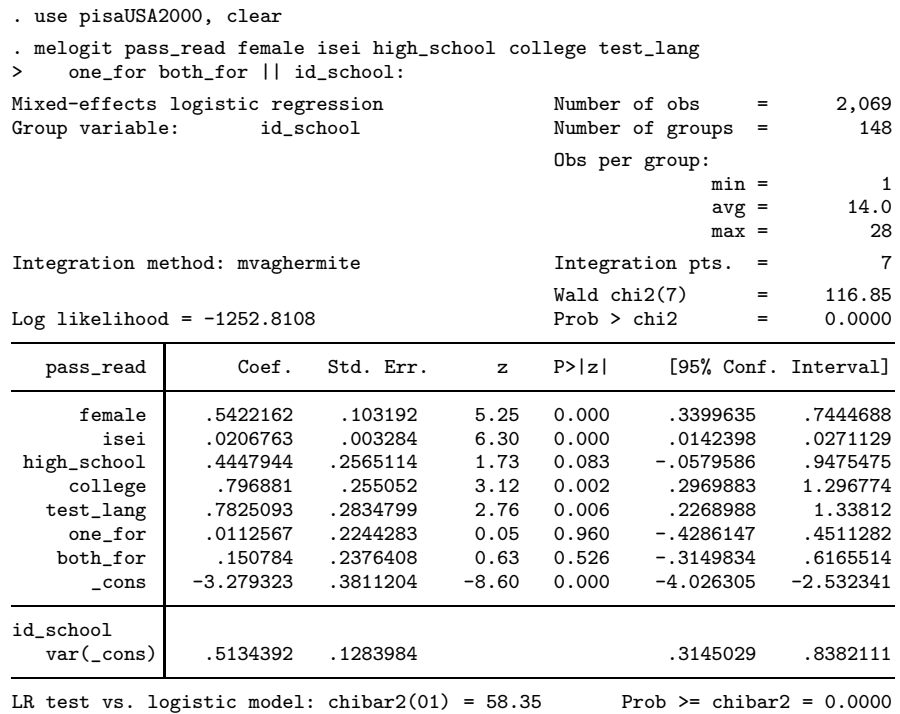

2. Fit the model from step 1 with the school mean of isei as an additional covariate.

. egen mn\_isei = mean(isei), by(id\_school)

(Continued on next page)

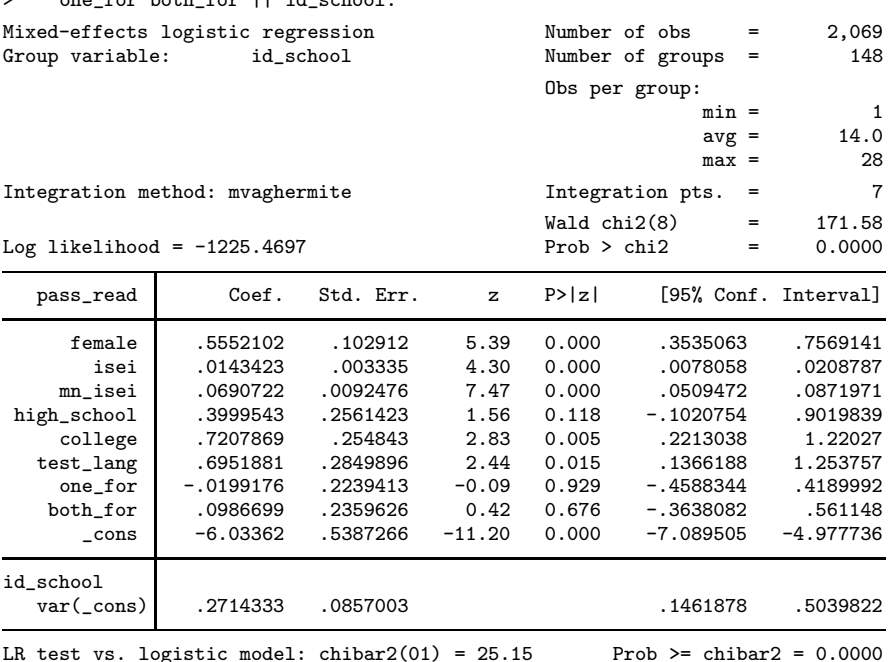

. melogit pass\_read female isei mn\_isei high\_school college test\_lang one for both for  $||$  id school:

3. Interpret the estimated coefficients of isei and school mean isei and comment on the change in the other parameter estimates due to adding school mean isei.

Within a school, student's ISEI score has an estimated effect of 0.014 on the log-odds scale and between schools there is an additional effect of 0.069. Considering a 10-unit change in ISEI, the corresponding odds ratios are  $1.15$  (= exp(0.14)) and  $2.00$  (= exp(0.69)). Comparing two students from the same school, one of whom has ISEI 10 points higher than the other (with all other covariates being the same), the higher ISEI student has a 15% greater odds of passing the reading test. Comparing two students with the same ISEI score (and other covariate values) from schools that differ in their mean ISEI score by 10 units (but have the same random intercept), the student from the higher mean ISEI school has twice the odds of passing the reading test as the other student.

The estimated random intercept variance has nearly halved due to adding school mean ISEI. The estimates of the effects of parent's education on test language spoken at home have decreased a little.

4. From the estimates in step 2, obtain an estimate of the between-school effect of socioeconomic status.

The total between-school effect on the log-odds scale is the sum of the coefficient of isei and mn isei, giving  $0.083 (= 0.014 + 0.069)$ .

# $\it{MLMUS4}$  (Vol. II) – Rabe-Hesketh and Skrondal 7

5. Rerun the command but this time with robust standard errors.

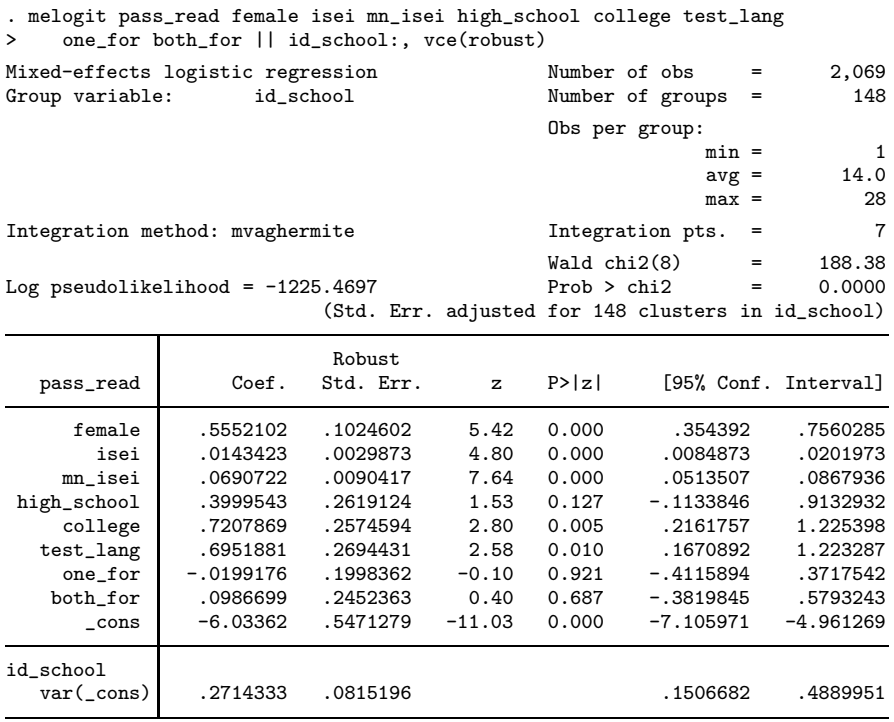

The robust and model-based standard errors are quite similar in this case.

- 6.  $\bullet$  In this survey, schools were sampled with unequal probabilities,  $\pi_j$ , and given that a school was sampled, students were sampled from the school with unequal probabilities  $\pi_{i,j}$ . The reciprocals of these probabilities are given as school- and student-level survey weights, wnrschbg  $(w_j = 1/\pi_j)$  and w fistuwt  $(w_{i|j} = 1/\pi_{i|j})$ , respectively. As discussed in Rabe-Hesketh and Skrondal (2006), incorporating survey weights in multilevel models using a socalled pseudolikelihood approach can lead to biased estimates, particularly if the level-1 weights  $w_{i,j}$  are very different from 1 and if the cluster sizes are small. Neither of these issues arise here, so implement pseudo ML estimation as follows:
	- a. Rescale the student-level weights by dividing them by their cluster means [this is scaling method 2 in Rabe-Hesketh and Skrondal (2006)].
		- . egen  $mnw = mean(w_fstuwt)$ , by $(id_school)$
		- . generate wt1 = w\_fstuwt/mnw
	- b. Rename the level-2 weights and rescaled level-1 weights to wt2 and wt1, respectively.
		- . rename wnrschbw wt2
	- c. Run the melogit command from step 2 above, adding [pw=wt1] before || to specify level-1 weights and giving the additional option pweight(wt2) to specify level-2 weights.

. melogit pass\_read female isei mn\_isei high\_school college test\_lang > one\_for both\_for [pw=wt1] || id\_school:, pweight(wt2) Mixed-effects logistic regression Mumber of obs = 2,069<br>Group variable: id\_school Mumber of groups = 148 id\_school Number of groups = Obs per group:  $min = 1$  $avg = 14.0$  $max =$  28 Integration method: mvaghermite **Integration pts.** = 7 Wald chi2(8) =  $88.21$ <br>Prob > chi2 =  $0.0000$ Log pseudolikelihood =  $-197964.36$ (Std. Err. adjusted for 148 clusters in id\_school) Robust pass\_read Coef. Std. Err. z P>|z| [95% Conf. Interval] female .6218815 .1540693 4.04 0.000 .3199113 .9238518 isei .0182009 .0048055 3.79 0.000 .0087823 .0276194 mn\_isei .0682412 .0164298 4.15 0.000 .0360394 .1004431 high\_school .1019583 .4766682 0.21 0.831 -.8322941 1.036211 college .4528053 .5050718 0.90 0.370 -.5371173 1.442728<br>st\_lang .6245946 .3825914 1.63 0.103 -.1252707 1.37446 test\_lang .6245946 .3825914 1.63 0.103 -.1252707 1.37446 one\_for -.1086342 .274045 -0.40 0.692 -.6457526 .4284843 both\_for -.2811825 .3265266 -0.86 0.389 -.9211629 .3587979  $\frac{\text{1}}{\text{1}}$  -5.875258 .9545544 -6.15 0.000 -7.74615 -4.004366 id\_school var(\_cons) .2962084 .124311 .1301279 .6742557

# MLMUS4 (Vol. II) – Rabe-Hesketh and Skrondal 9

d. Compare the estimates with those from step 2. Robust standard errors are computed by melogit because model-based standard errors are not appropriate with survey weights.

Some of the estimates are quite different, especially the coefficients of high\_school and college.

Exercise  $10.8$ 

# <span id="page-11-0"></span>11.7 Recovery-after-surgery data

1. Reshape the data to long form, stacking the recovery scores at the four occasions into a single variable and generating an identifier, occ, for the four occasions. (You can specify several variables in the i() option of the reshape command if one variable does not uniquely identify the individuals.) Recode the recovery score to four categories (to simplify some of the commands below), by merging  $\{0,1\}$ ,  $\{2,3\}$ , and  $\{4,5\}$  and calling the new categories 1, 2, 3, and 4.

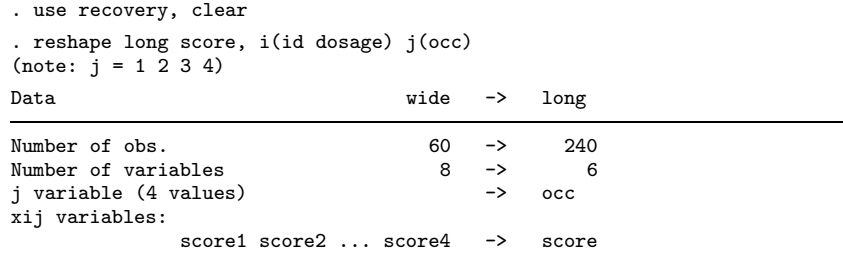

Before we forget, let us construct a unique person identifier

. egen id2 = group(id dosage)

Now recode the response variable:

. recode score 0/1=1 2/3=2 4/5=3 6=4 (score: 164 changes made)

2. Construct a variable, time, taking the values 0, 5, 15, and 30 at the four occasions. Fit a random-intercept proportional-odds model meologit with dummy variables for the dosage groups and the continuous variables age, duration, and time as covariates. (Make sure there are 60 level-2 clusters.)

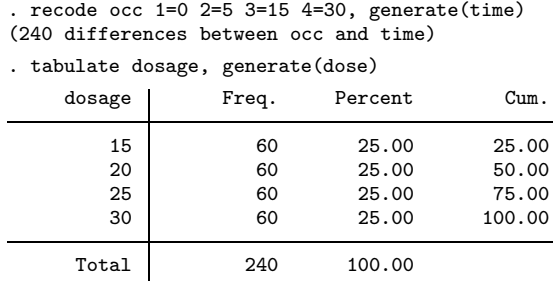

(Continued on next page)

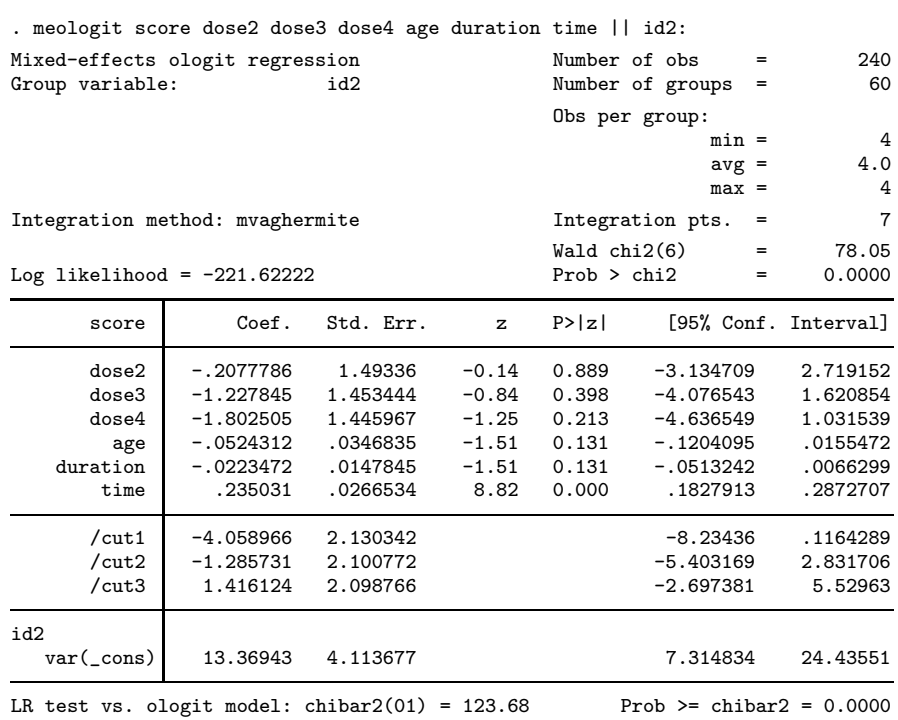

### MLMUS4 (Vol. II) – Rabe-Hesketh and Skrondal 13

3. Compare the model from step 2 with a model including dosage as a continuous covariate instead of the dummy variables for dosage groups, using a likelihood ratio test at the 5% significance level.

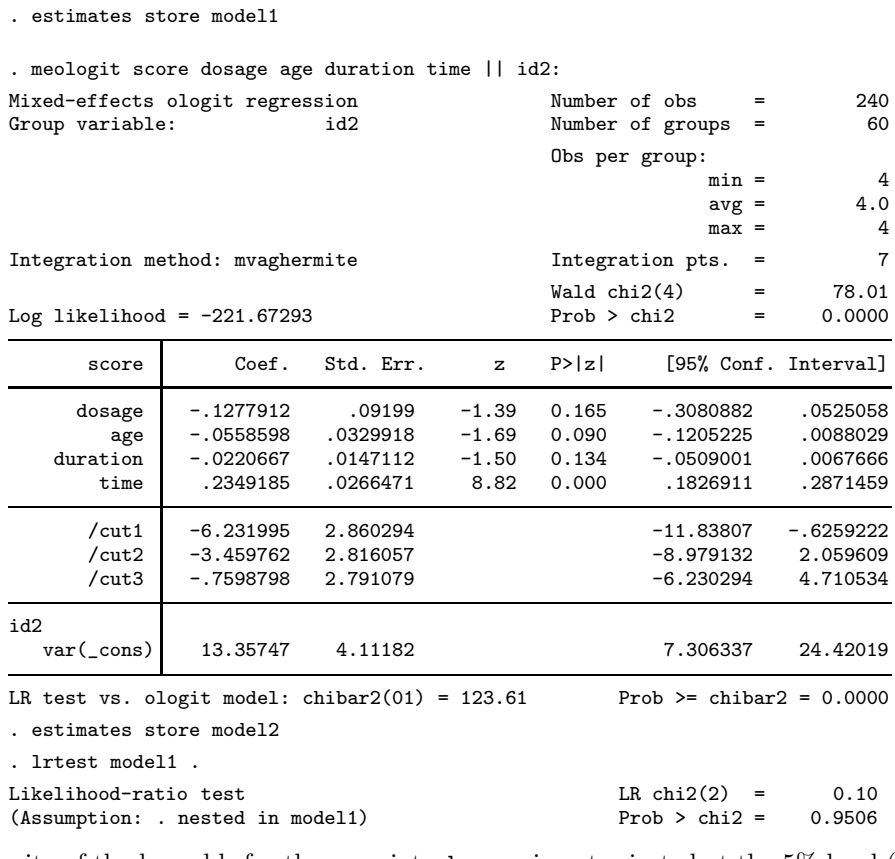

Linearity of the log-odds for the covariate **dosage** is not rejected at the 5% level  $(L = 0.10, df)$  $= 2, p = 0.95$ .

- 4. Extend the model chosen in step 3 to include an interaction between dosage and time. Test the interaction using a Wald test at the 5% level of significance.
	- . generate dosage\_time = dosage\*time

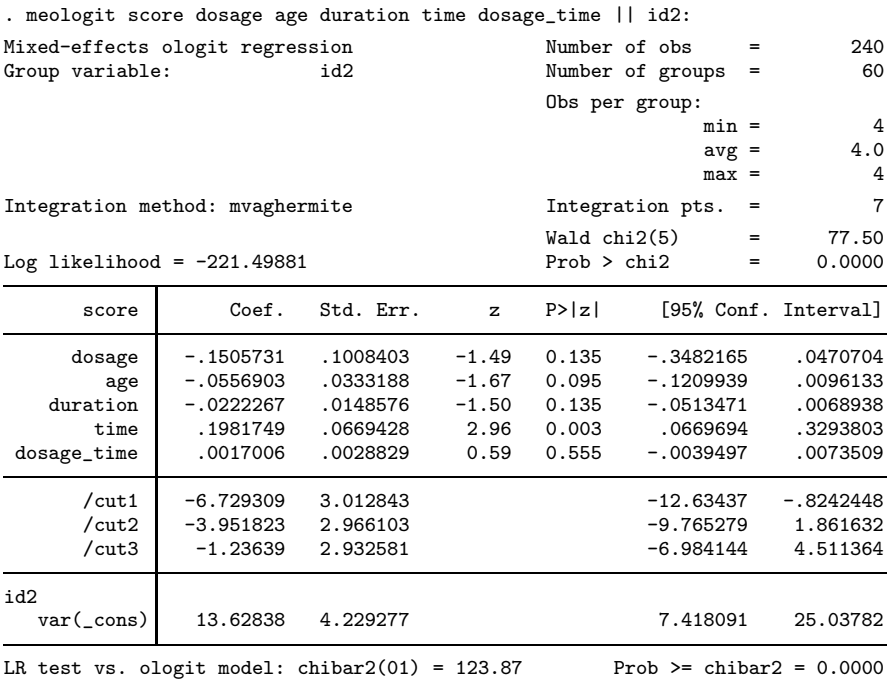

The dosage by time interaction is not significant at the 5% level ( $z = 0.59$ ,  $p = 0.56$ ).

5. For the model selected in step 4, interpret the estimated ORs and random-intercept variance.

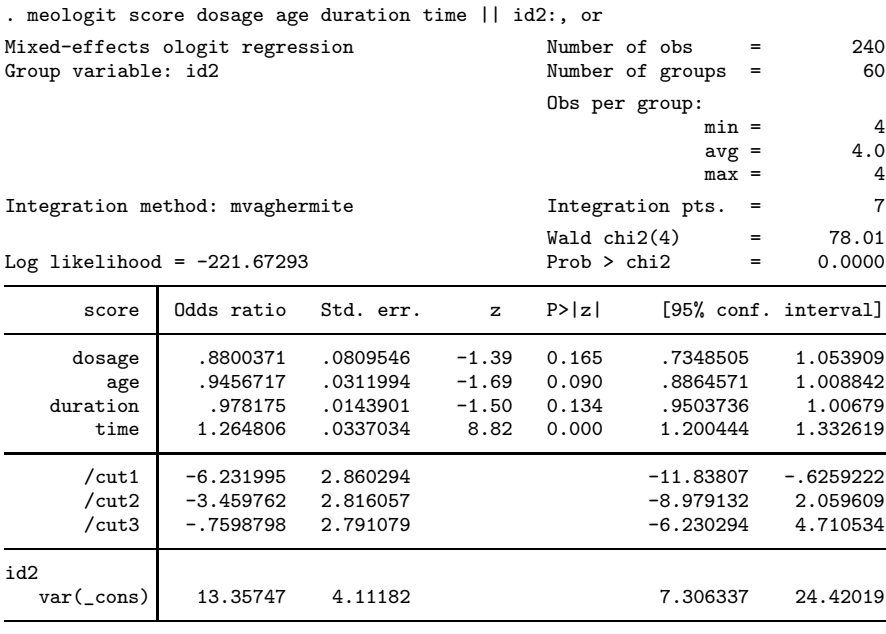

Note: Estimates are transformed only in the first equation to odds ratios.<br>LR test vs. ologit model: chibar2(01) = 123.61 Prob >= chibar2 = 0.0000 LR test vs. ologit model: chibar2 $(01) = 123.61$ 

Each extra gram of anesthetic per kilogram of weight is associated with an estimated 12% reduction in the odds of having a recovery score above a given cut-point, after controlling for covariates. This translates to a 72%  $(-72 = 100(0.8800371^{10} - 1))$  reduction in the odds for a 10grams/kilogram increase. Each extra month of age is associated with an estimated 4% decrease in the odds of a high recovery score after controlling for the other covariates. For a oneyear increase in age, the odds are estimated to decrease by  $49\%$  ( $-20 = 100(0.9456717^{12} - 1)$ ). Each extra minute of surgery reduces the estimated odds of a high recovery score by  $2\%$ , corresponding to a 36% decrease  $(-36 = 100(0.978175^{20} - 1))$  every 20 minutes. Finally, the estimated odds of a high recovery score increase over time after admission to the recovery room, by 26% per minute, after controlling for the other covariates.

The estimated random-intercept variance is large, giving an estimated residual intraclass correlation of the latent responses of  $0.81$  (=  $13.62838/(13.62838+\pi^2/3)$ ).

6.  $\bullet$  Extend the model selected in step 4 by relaxing the proportional-odds assumption for dosage (see section 11.2 on using the thresh() option in gllamm to relax proportional odds). Test whether the odds are proportional using a likelihood ratio test. To compare models fit by different commands, use the force option.

First store the estimates for the selected model:

. estimates store model2

Then fit the model relaxing the proportional odds assumption in gllamm:

```
. eq thr: dosage
. gllamm score age duration time, i(id2)
> link(ologit) thresh(thr) adapt
number of level 1 units = 240
number of level 2 units = 60
Condition Number = 919.91442
gllamm model
```
log likelihood =  $-217.9239$ 

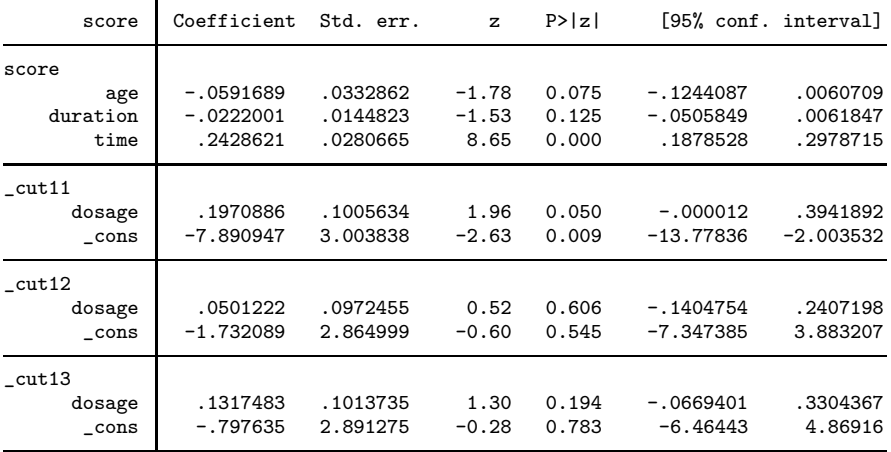

Variances and covariances of random effects

------------------------------------------------------------------------------

\*\*\*level 2 (id2)

var(1): 13.834367 (4.3019654)

------------------------------------------------------------------------------

<span id="page-17-0"></span>Now perfom the LR test with the force option because different commands were used for the two models:

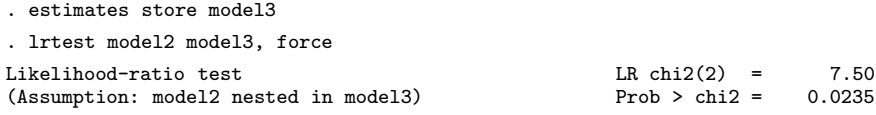

We reject the proportional odds assumption for dosage group at the 5% level  $(L = 7.50, df)$  $= 2, p = 0.02$ .

7. For age equal to 37 months, duration equal to 80 minutes, and time in recovery room equal to 15 minutes, produce a graph of predicted marginal probabilities similar to figure 11.13 for the model selected in step 6 or for the model selected in step 4. Also produce a corresponding stacked bar chart, treating dosage group as categorical.

First we set the explanatory variables equal to the required values:

```
. replace age=37
(232 real changes made)
. replace duration=80
(240 real changes made)
. replace time=15
(180 real changes made)
```
Then we show how to make the graphs for the proportional odds model from step 4, which was estimated using melogit and stored as model2

. estimates restore model2 (results model2 are active now)

Then we obtain the marginal probabilties and plot them:

```
. predict pr1-pr4, pr marginal
(using 7 quadrature points)
. graph bar (mean) pr1 pr2 pr3 pr4, over(dosage) stack
> legend(order(1 "Prob(y=1)" 2 "Prob(y=2)" 3 "Prob(y=3)" 4 "Prob(y=4)"))
```
The graph is given in the left panel of figure [2.](#page-17-0) Note that the boundaries on the graph are not exactly parallel, but the logit transformation of the boundaries is. For the figure resembling figure 11.12, we need the cumulative probabilities that  $y$  is anything from 1 up to category s, for  $s = 1, 2, 3, 4$ :

```
. generate pr12 = pr1+pr2. generate pr123 = pr12+pr3. generate pr1234 = 1. twoway (area pr1 dosage, sort fintensity(inten10))
> (rarea pr12 pr1 dosage, sort fintensity(inten50))
> (rarea pr123 pr12 dosage, sort fintensity(inten70))
> (rarea pr1234 pr123 dosage, sort fintensity(inten90)),
> legend(order(1 "Prob(y=1)" 2 "Prob(y=2)" 3 "Prob(y=3)" 4 "Prob(y=4)"))
> title("dosage")
```
The graph is given in the left panel of figure [3.](#page-17-0)

Now, we plot the same kinds of graphs for the model from step 6 which was estimated using gllamm and stored as model3. First, we delete the predicted probabilities for the proportional odds model so that we can use the same variable names again:

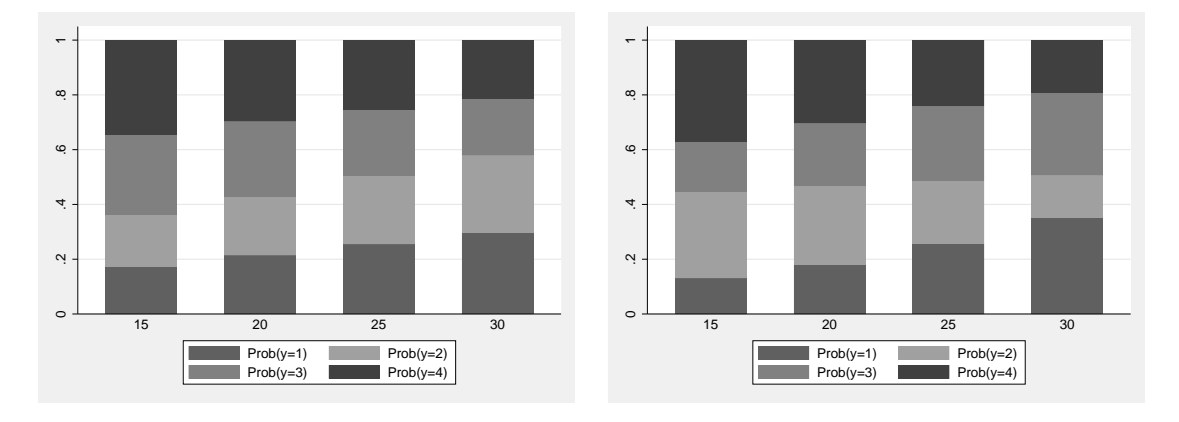

Figure 2: Area graphs of predicted marginal probabilities versus dosage groups, when age is 37 months, duration of surgery is 80 minutes, and recovery time is 15 minutes. Left panel is proportional odds model (model 2) and right panel relaxes proportional odds for dosage (model 3)

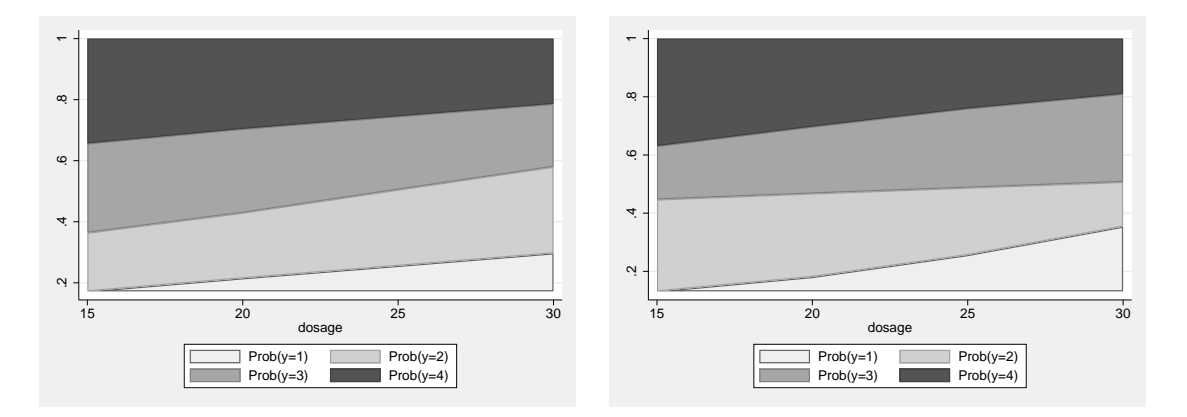

Figure 3: Stacked bar chart of predicted marginal probabilities for the dosage groups, when age is 37 months, duration of surgery is 80 minutes, and recovery time is 15 minutes. Left panel is proportional odds model (model 2) and right panel relaxes proportional odds for dosage (model 3)

. drop pr\*

We can predict marginal cumulative probabilities using gllapred:

```
. estimates restore model3
(results model3 are active now)
. gllapred pr234, marg mu above(1) fsample
(mu will be stored in pr234)
. gllapred pr34, marg mu above(2) fsample
(mu will be stored in pr34)
. gllapred pr4, marg mu above(3) fsample
(mu will be stored in pr4)
```
These are converted to probabilities for each category as follows:

```
. generate pr1 = 1 - pr234. generate pr2 = pr234 - pr34. generate pr3 = pr34 - pr4
```
And the graph in the right panel of figure [2](#page-17-0) is obtained using

```
. graph bar (mean) pr1 pr2 pr3 pr4, over(dosage) stack
> legend(order(1 "Prob(y=1)" 2 "Prob(y=2)" 3 "Prob(y=3)" 4 "Prob(y=4)"))
```
Again, for the figure resembling figure 11.12, we need the cumulative probabilities that  $y$  is anything from 1 up to category s, for  $s = 1, 2, 3, 4$ :

```
. generate pr12 = 1-pr34. generate pr123 = 1-pr4. generate pr1234 = 1
. twoway (area pr1 dosage, sort fintensity(inten10))
> (rarea pr12 pr1 dosage, sort fintensity(inten50))
> (rarea pr123 pr12 dosage, sort fintensity(inten70))
> (rarea pr1234 pr123 dosage, sort fintensity(inten90)),
> legend(order(1 "Prob(y=1)" 2 "Prob(y=2)" 3 "Prob(y=3)" 4 "Prob(y=4)"))
> xtitle("dosage")
```
The graph is given in the right panel of figure [3.](#page-17-0)

Exercise 11.7

### <span id="page-21-0"></span>12.4 British-election data

1. Create a variable, chosen, equal to 1 for the party voted for (rank equal to 1) and 0 for the other parties.

```
. use elections, clear
. generate chosen = rank == 1
```
2. Standardize lrdist and inflation to have mean 0 and variance 1. Produce all the dummy variables and interactions necessary to fit a conditional logistic regression model (using clogit) for chosen, with the following covariates: the standardized versions of lrdist and inflation, and the dummy varibles yr87, yr92, male, and manual. All variables except the standardized version of lrdist should have party-specific coefficients. There is no need for alternativespecific intercepts because interactions with both yr87 and yr92 are included.

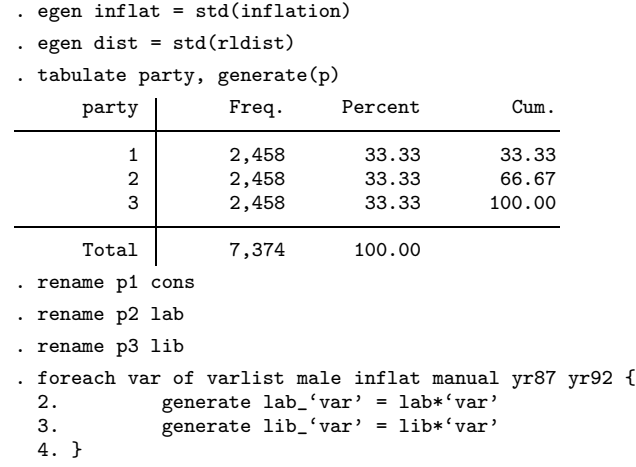

3. Fit the model using clogit and either gllamm or cmxtmixlogit, with Conservatives as the base outcome.

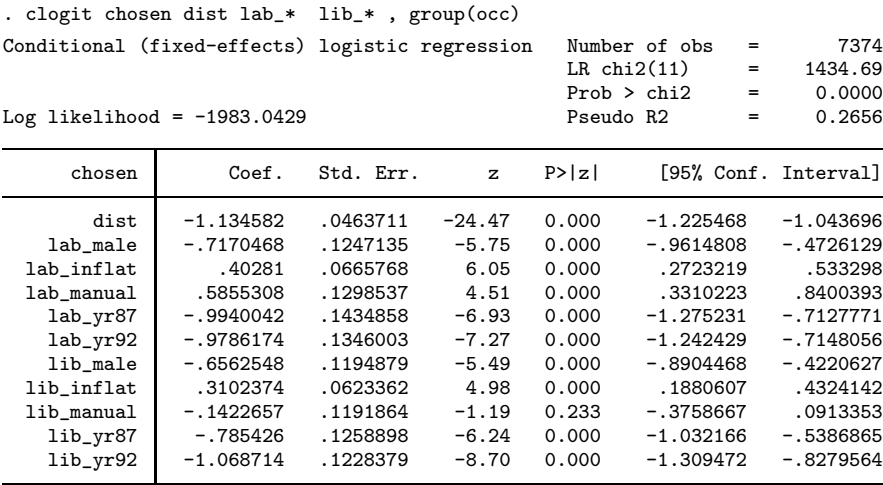

(Continued on next page)

Using gllamm:

```
. gllamm party dist lab_* lib_*, nocons i(occ) link(mlogit)
> expanded(occ chosen o) init
number of level 1 units = 7374
Condition Number = 7.2688994gllamm model
log likelihood = -1983.0429
```
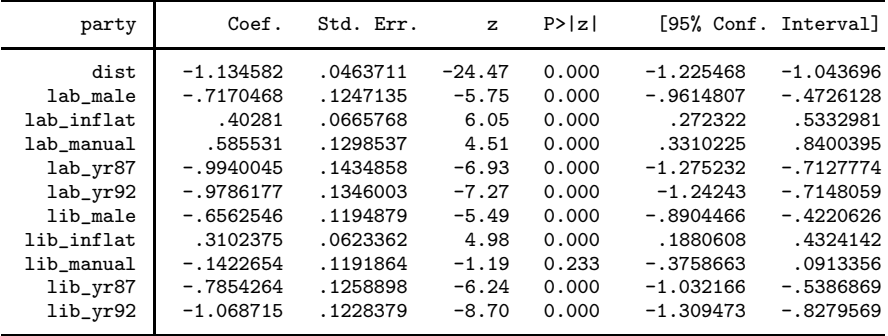

(Continued on next page)

# Using cmxtmixlogit:

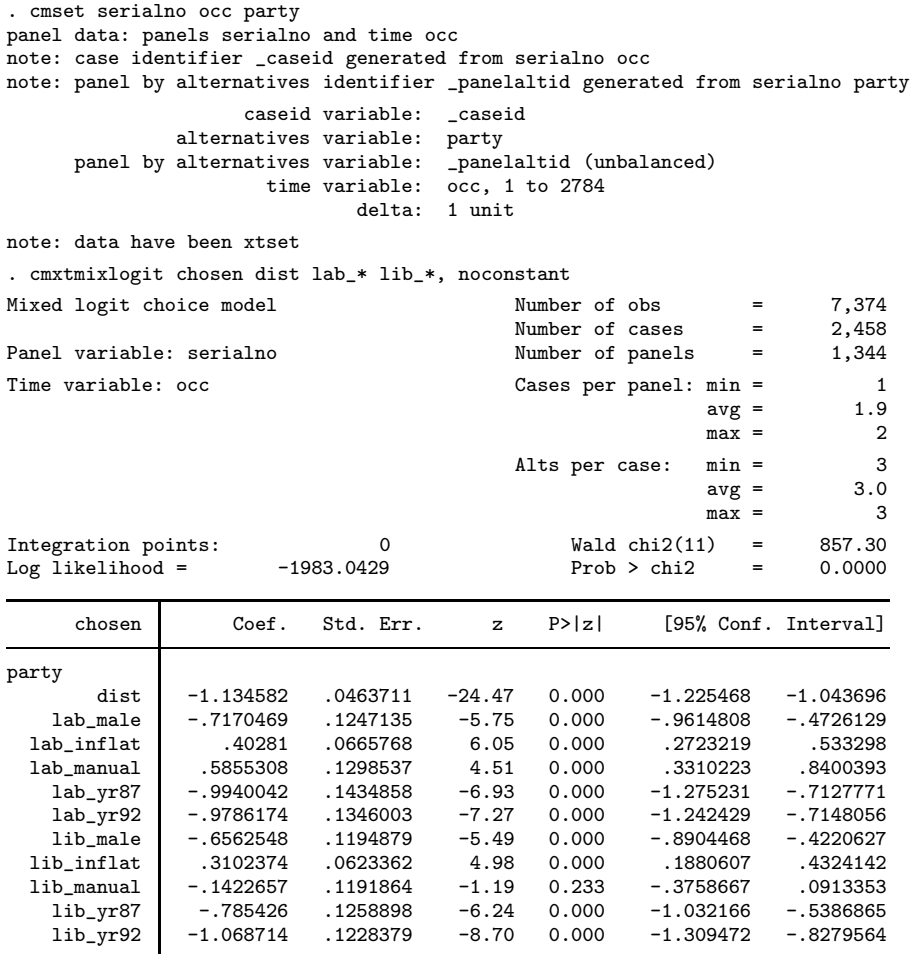

4. Extend the model to include a person-level random slope for lrdist, and fit the extended model in gllamm with 12-point adaptive quadrature or cmxtmixlogit with the default number of integration points (the latter will take considerably longer).

We first fit the model in gllamm:

```
. eq slope: dist
. gllamm party dist lab_* lib_*, nocons i(serialno) eqs(slope)<br>> link(mlogit) expanded(occ chosen o) adapt
     > link(mlogit) expanded(occ chosen o) adapt
number of level 1 units = 7374
number of level 2 units = 1344
Condition Number = 8.2098824
```
gllamm model

log likelihood =  $-1940.8731$ 

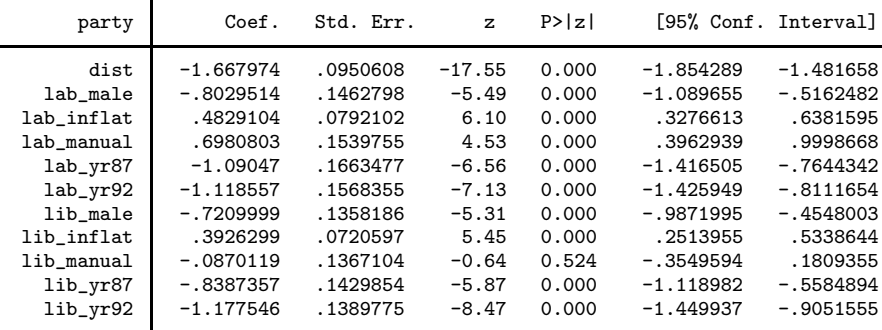

------------------------------------------------------------------------------

------------------------------------------------------------------------------

Variances and covariances of random effects

\*\*\*level 2 (serialno)

var(1): 1.0594742 (.21654741)

(Continued on next page)

Now we fit the same model in cmxtmixlogit:

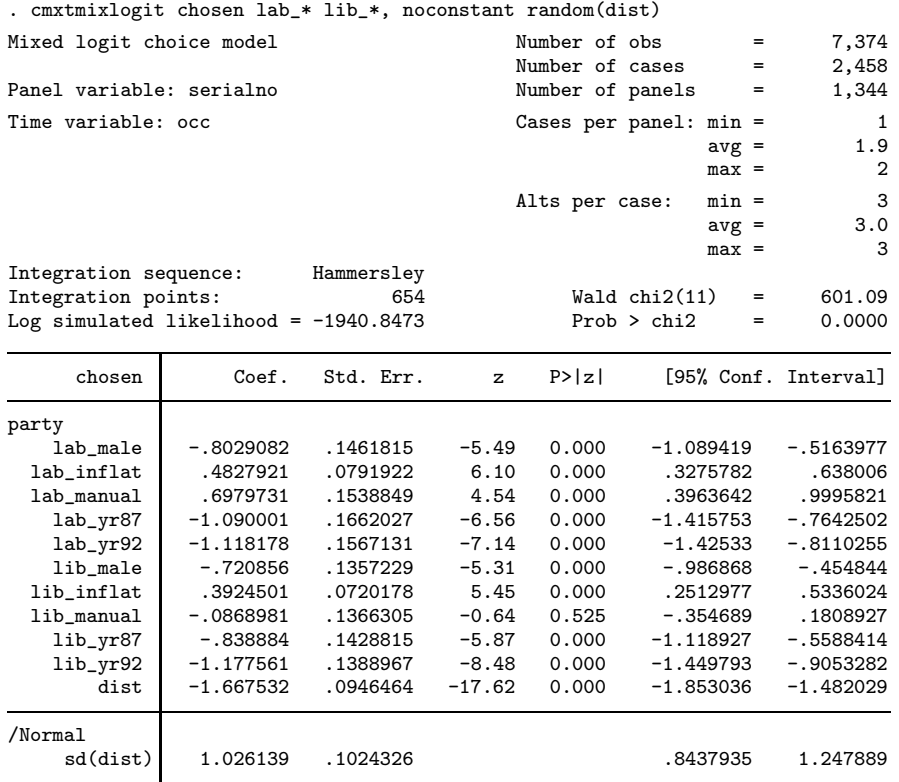

#### 5. Write down the model and interpret the estimates.

The following model is specified for the conditional probability that party s is chosen by respondent j at occasion i, given the covariates and the random coefficient  $\zeta_{2j}$  for lrdist:

$$
\Pr(y_{ij} = s | x_{2ij}^{[s]}, \mathbf{x}_{ij}, \zeta_{2j})
$$
\n
$$
= \frac{\exp \left\{ (\beta_2 + \zeta_{2j}) x_{2ij}^{[s]} + \beta_3^{[s]} x_{3j} + \beta_4^{[s]} x_{4ij} + \beta_5^{[s]} x_{5j} + \beta_6^{[s]} x_{6i} + \beta_7^{[s]} x_{7i} \right\}}{\sum_{c=1}^3 \exp \left\{ (\beta_2 + \zeta_{2j}) x_{2ij}^{[c]} + \beta_3^{[c]} x_{3j} + \beta_4^{[c]} x_{4ij} + \beta_5^{[c]} x_{5j} + \beta_6^{[c]} x_{6i} + \beta_7^{[c]} x_{7i} \right\}}
$$

Here  $x_{2ij}^{[s]}$  represents  $1$ rdist for party  $s,\,x_{3j}$  represents male,  $x_{4ij}$  represents  $\texttt{inflation},\,x_{5j}$ represents manual,  $x_{6i}$  represents yr87, and  $x_{7i}$  represents yr92. It is assumed that the random coefficient  $\zeta_{2j}$  has a normal distribution with zero mean and variance  $\psi$ , and that the covariates are independent of the random coefficient.

We now turn to the interpretation of the estimates. Controlling for the other covariates, the conditional or respondent-specific odds of choosing a party decreases by  $81\%$  (-81% =  $100\% \times \exp(-1.668452) - 1$ ) as the distance between the party and the respondent on the left-right political dimension increases by one unit. The variance of the respondent-specific effects  $\beta_2+\zeta_{2j}$  is estimated as 1.0384731 so a 95% range of the odds ratio is (exp(-1.668452− 1.96√ $\frac{1.98}{1.0384731}$ , exp(-1.668452 − 1.96√ $\frac{1.0384731}{1.0384731}$ ) = (0.03, 1.39).

The following interpretations are all in terms of conditional odds with Conservatives as basecategory and given the other covariates.

We first consider the odds of choosing Labour. The odds of choosing Labour in 1987 is estimated as 0.34=exp(−1.088198) when all covariates are zero. The odds of choosing Labour in 1992 is estimated as 0.33=exp(−1.11707) when all covariates are zero. The odds of choosing Labour is estimated as  $55\%$  (- $55\% = 100\%$  (exp(-0.8026911) - 1)) lower for males than for females. The odds of choosing Labour is estimated as  $62\%$  ( $62\% = 100\%$  (exp(0.4823476) – 1)) higher when the perceived inflation rating increases by one unit (which might be explained by the fact that Conservatives were the incumbents). The odds of choosing Labour is estimated as  $100\%$  (100% = 100% (exp(0.6978195) – 1)) higher for respondents whose father was a manual worker compared to the father not being a manual worker.

We then consider the odds of choosing Liberals. The odds of choosing Liberals in 1987 is estimated as 0.43=exp(−0.8391223) when all covariates are zero. The odds of choosing Liberals in 1992 is estimated as 0.31=exp(−1.177754) when all covariates are zero. The odds of choosing Liberals is estimated as  $51\%$  (-51% =  $100\%$  (exp(-0.720465) - 1)) lower for males than for females. The odds of choosing Liberals is estimated as  $34\%$  ( $34\% = 100\%$  (exp(0.2920127)−1)) higher when the perceived inflation rating increases by one unit (which might be explained by the fact that Conservatives were the incumbents). The odds of choosing Liberals is estimated as  $8\%$  (-8% = 100% (exp(-0.0866056) – 1)) lower for respondents whose father was a manual worker compared to the father not being a manual worker.

#### MLMUS4 (Vol. II) – Rabe-Hesketh and Skrondal 27

6. Instead of including a random slope for lrdist, include correlated person-level random intercepts for Labour and Liberal. Either use gllamm with 9-point adaptive quadrature or cmxtmixlogit with the default number of integration points (the latter will take considerably longer). cmxtmixlogit automatically includes fixed coefficients for Labour and Liberal, so the model is not identified unless you remove, for instance, the interactions between yr87 and the Labour and Liberal dummy variables.

We start with gllamm:

```
. gllamm party dist lab_* lib_*, nocons i(serialno) nrf(2) eqs(lab lib)<br>> link(mlogit) expanded(occ chosen o) nip(9) adapt
     link(mlogit) expanded(occ chosen o) nip(9) adapt
number of level 1 units = 7374
number of level 2 units = 1344
Condition Number = 10.937832
gllamm model
```
log likelihood = -1788.3248

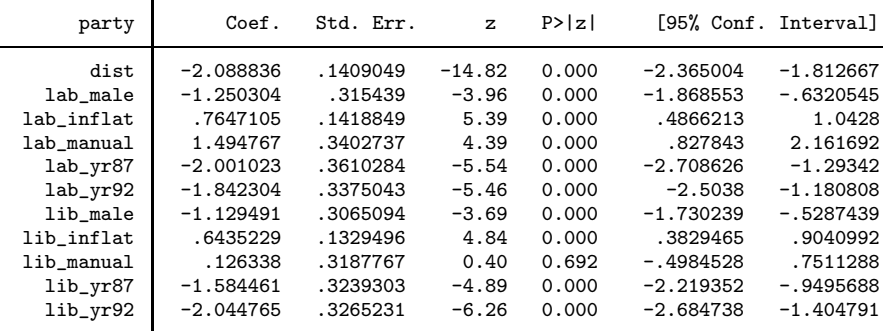

Variances and covariances of random effects ------------------------------------------------------------------------------

\*\*\*level 2 (serialno)

```
var(1): 14.318181 (3.0102436)
cov(2,1): 11.308938 (2.4086857) cor(2,1): .79114588
var(2): 14.270613 (2.3786588)
```
------------------------------------------------------------------------------

(Continued on next page)

Now we fit the same model with cmxtmixlogit:

| . cmxtmixlogit chosen dist lab_male lab_inflat lab_manual lab_yr92 lib_male<br>lib_inflat lib_manual lib_yr92, noconstant random(lab lib, correlated)<br>$\,>\,$ |             |                   |          |                                  |                        |                |
|----------------------------------------------------------------------------------------------------|-------------|-------------------|----------|----------------------------------|------------------------|----------------|
| Mixed logit choice model                                                                                                    |             |                   |          | Number of obs<br>Number of cases | =<br>$=$               | 7,374<br>2,458 |
| Panel variable: serialno                                                                                                    |             |                   |          | Number of panels                 | $\qquad \qquad =$      | 1,344          |
| Time variable: occ                                                                                                    |             |                   |          |                                  | Cases per panel: min = | $\mathbf{1}$   |
|                                                                                                    |             |                   |          |                                  | $avg =$                | 1.9            |
|                                                                                                    |             |                   |          |                                  | $max =$                | 2              |
|                                                                                                    |             |                   |          | Alts per case:                   | $min =$                | 3              |
|                                                                                                    |             |                   |          |                                  | $avg =$                | 3.0            |
|                                                                                                    |             |                   |          |                                  | $max =$                | 3              |
| Integration sequence:<br>Integration points:                                                                                                    |             | Hammersley<br>704 |          |                                  | Wald $chi2(11)$<br>$=$ | 319.07         |
| Log simulated likelihood = $-1788.6669$                                                                                                    |             |                   |          |                                  | Prob > chi2<br>$=$     | 0.0000         |
|                                                                                                    |             |                   |          |                                  |                        |                |
| chosen                                                                                                    | Coef.       | Std. Err.         | z        | P >  z                           | [95% Conf. Interval]   |                |
| party                                                                                                    |             |                   |          |                                  |                        |                |
| dist                                                                                                    | $-2.075754$ | .1378129          | $-15.06$ | 0.000                            | $-2.345863$            | $-1.805646$    |
| lab_male                                                                                                    | $-1.237107$ | .3129861          | $-3.95$  | 0.000                            | $-1.850549$            | $-.6236655$    |
| lab_inflat                                                                                                    | .7558056    | .1404104          | 5.38     | 0.000                            | .4806063               | 1.031005       |
| lab_manual                                                                                                    | 1.476726    | .3375285          | 4.38     | 0.000                            | .8151818               | 2.138269       |
| lab_yr92                                                                                                    | .1538816    | .2122281          | 0.73     | 0.468                            | $-.2620779$            | .5698411       |
| lib_male                                                                                                    | $-1.119151$ | .304987           | $-3.67$  | 0.000                            | $-1.716915$            | $-.5213878$    |
| lib_inflat                                                                                                    | .6365243    | .1317774          | 4.83     | 0.000                            | .3782455               | .8948032       |
| lib_manual                                                                                                    | .1154523    | .3173066          | 0.36     | 0.716                            | $-.5064572$            | .7373618       |
| lib_yr92                                                                                                    | $-.4634786$ | .200367           | $-2.31$  | 0.021                            | $-.8561907$            | $-.0707665$    |
| lab                                                                                                    | $-1.98754$  | .3588781          | $-5.54$  | 0.000                            | $-2.690928$            | $-1.284152$    |
| lib                                                                                                    | $-1.587364$ | .3204624          | $-4.95$  | 0.000                            | $-2.215459$            | $-.9592695$    |
| /Normal                                                                                                    |             |                   |          |                                  |                        |                |
| sd(lab)                                                                                                    | 3.697475    | .3581382          |          |                                  | 3.058143               | 4.470467       |
| corr(lab, lib)                                                                                                    | .783795     | .0501663          | 15.62    | 0.000                            | .6641424               | .8642963       |
| sd(lib)                                                                                                    | 3.706856    | .2962614          |          |                                  | 3.169388               | 4.335467       |
|                                                                                                    |             |                   |          |                                  |                        |                |

Here the coefficient of lab corresponds to lab yr87 in the previous model and the sum of the coefficients of lab and lab yr92 corresponds to lab yr92 in the previous model (similarly for the Liberal party). We can use lincom to translate between the different parameterizations:

```
. lincom lab+lab_yr92
```

```
(1) [party]lab_yr92 + [party]lab = 0
```
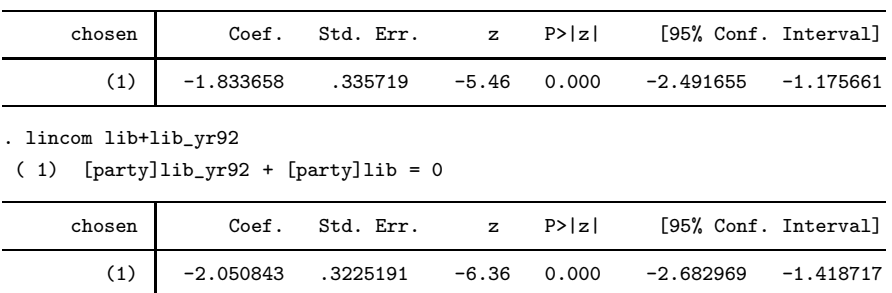

The gllamm and cmxtmixlogit estimates are not identical to two decimal places. Try using gllamm with more quadrature points to make the estimates closer to those from cmxtmixlogit.

# <span id="page-29-0"></span>13.1 Epileptic-fit data

1. Model II in Breslow and Clayton is a log-linear (Poisson regression) model with covariates lbas, treat, lbas trt, lage, and v4, and a normally distributed random intercept for subjects. Fit this model using mepoisson

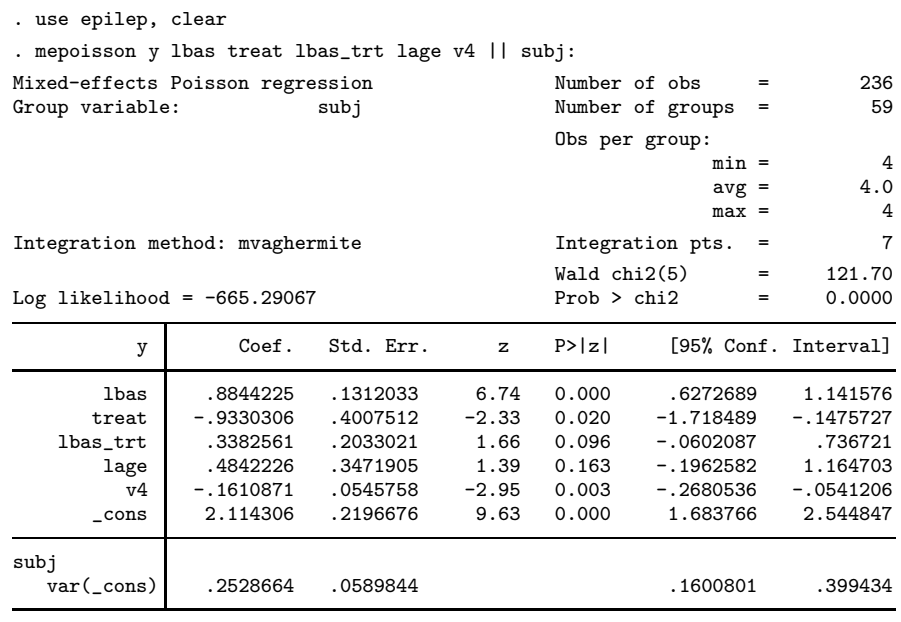

LR test vs. Poisson model: chibar2(01) = 304.74 Prob >= chibar2 =  $0.0000$ 

The corresponding gllamm command is

gllamm y lbas treat lbas\_trt lage v4, i(subj) link(log) family(poisson) adapt

2. Breslow and Clayton also considered a random-coefficient model (Model IV) using the variable visit instead of v4. The effect of visit  $z_{ij}$  varies randomly between subjects. The model can be written as

$$
\log(\mu_{ij}) = \beta_1 + \beta_2 x_{2j} + \cdots + \beta_5 x_{5j} + \beta_6 z_{ij} + \zeta_{1j} + \zeta_{2j} z_{ij}
$$

where the subject-specific random intercept  $\zeta_{1j}$  and slope  $\zeta_{2j}$  have a bivariate normal distribution, given the covariates. Fit this model using mepoisson or gllamm (the latter is required for step 3 of this exercise).

The mepoisson command produces the following output (corresponding output from gllamm is given under step 3):

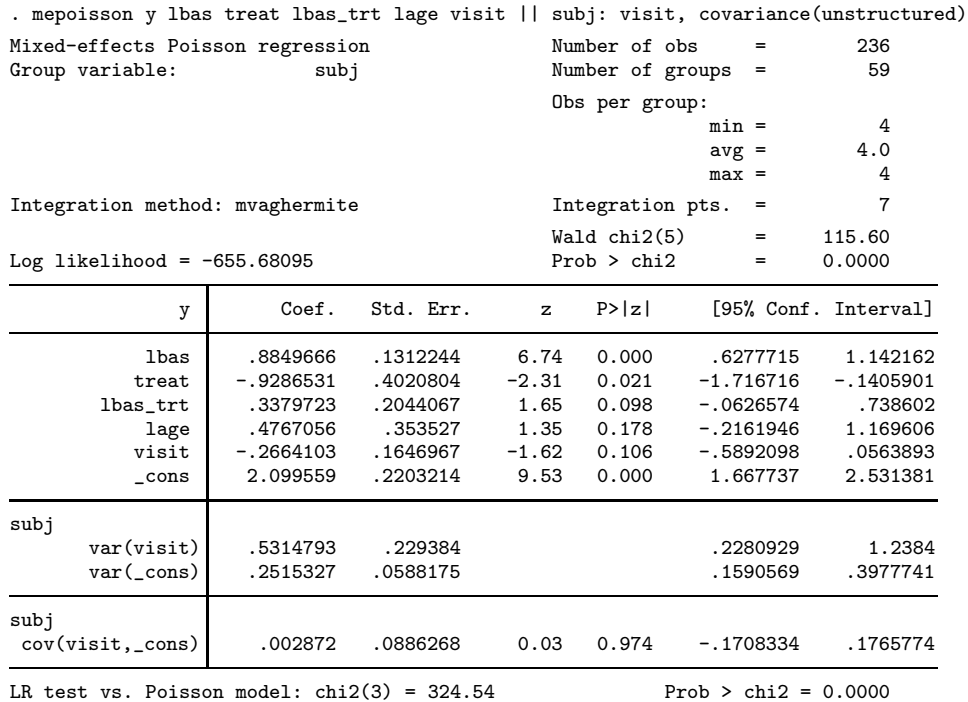

Note: LR test is conservative and provided only for reference.

<span id="page-31-0"></span>3.  $\bullet$  Plot the posterior mean counts versus time for 12 patients in each treatment group based on the model from Step 2. This requires fitting the model from step 2 in gllamm.

We first fit the model in the previous step using gllamm (if you used mepoisson there):

```
. eq int: cons
. eq slope: visit
. gllamm y lbas treat lbas_trt lage visit, i(subj)
   link(log) family(poisson) nrf(2) eqs(int slope)
> nip(15) adapt
number of level 1 units = 236
number of level 2 units = 59
Condition Number = 9.3160203
```
gllamm model

log likelihood =  $-655.68102$ 

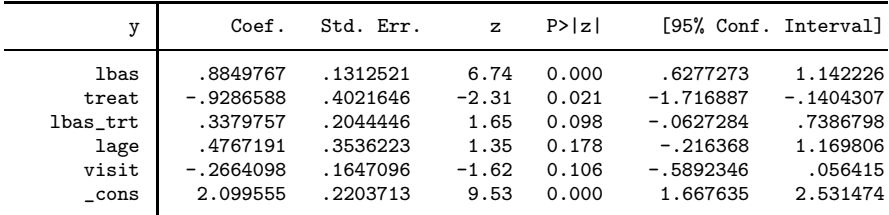

------------------------------------------------------------------------------

Variances and covariances of random effects

```
***level 2 (subj)
   var(1): .25149332 (.05878944)
   cov(2,1): .00287152 (.08870194) cor(2,1): .00785426
   var(2): .53148073 (.22938513)
------------------------------------------------------------------------------
```
We can then obtain posterior mean counts by using gllapred:

```
. gllapred pred, mu
(mu will be stored in pred)
Non-adaptive log-likelihood: -659.19989
-658.7592 -656.0947 -655.6810 -655.6810 -655.6810log-likelihood:-655.68102
. sort treat subj
. by treat subj: generate f=_n==1
. by treat: generate id=sum(f)
. twoway line pred visit if id<13 & treat==0, by(id)
. twoway line pred visit if id<13 & treat==1, by(id)
```
The graphs are shown in figures [4](#page-31-0) and [5.](#page-31-0)

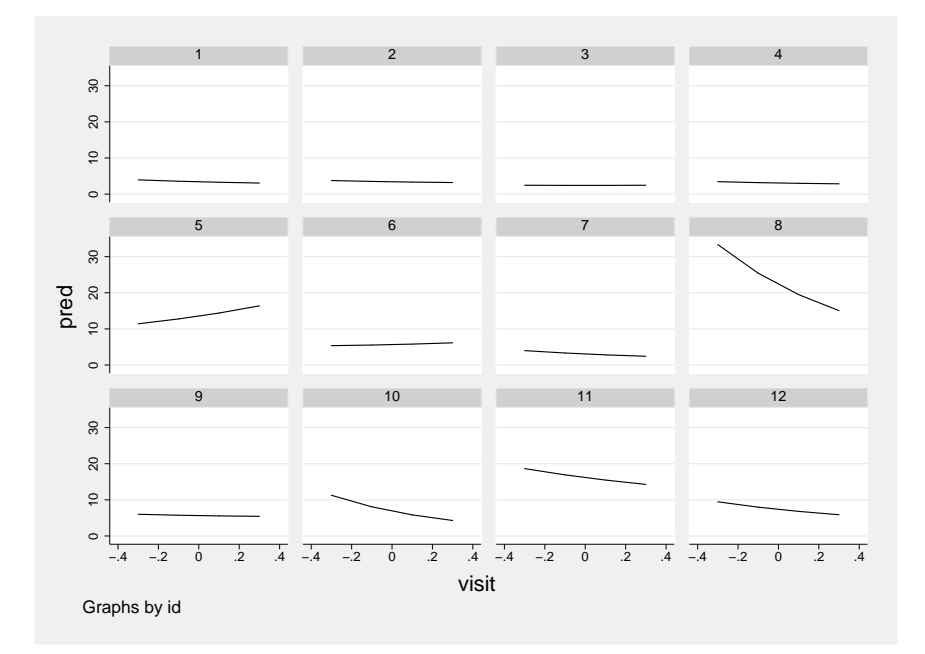

Figure 4: Posterior mean number of epileptic fits versus time for placebo group

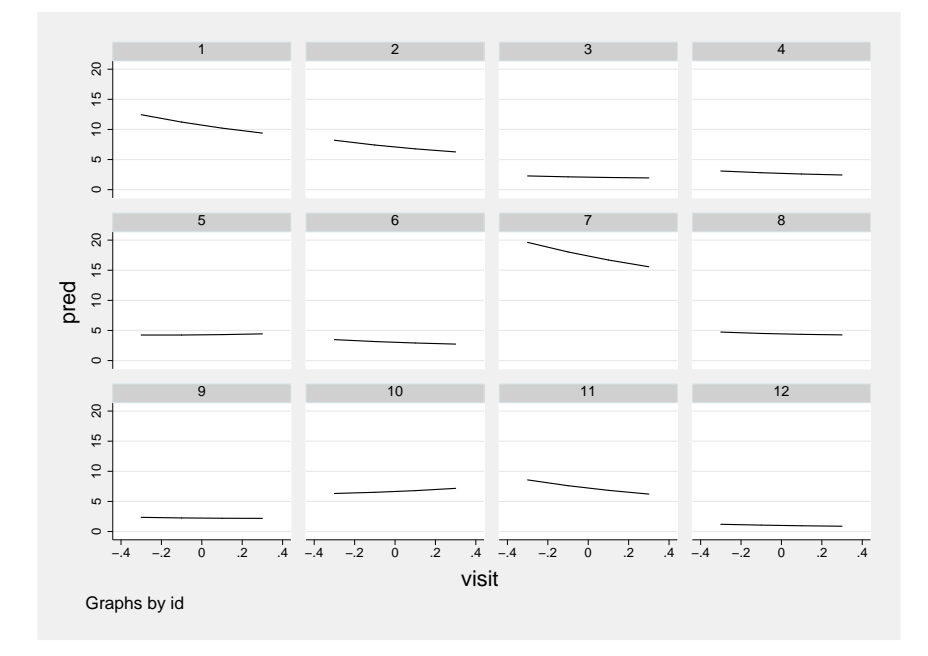

Figure 5: Posterior mean number of epileptic fits versus time for treatment group

# <span id="page-33-0"></span>14.7 Cigarette data

1. Expand the data to person–period data.

```
. use cigarette, clear
. generate id=_n
. expand time
(1670 observations created)
. by id, sort: gen t = n. generate y=0
. by id (t), sort: replace y = event if _n == N(634 real changes made)
```
2. Estimate the discrete-time model that assumes the continuous-time hazards to be proportional. Include cc, tv, and their interaction as explanatory variables and specify a random intercept for classes. Use dummy variables for periods.

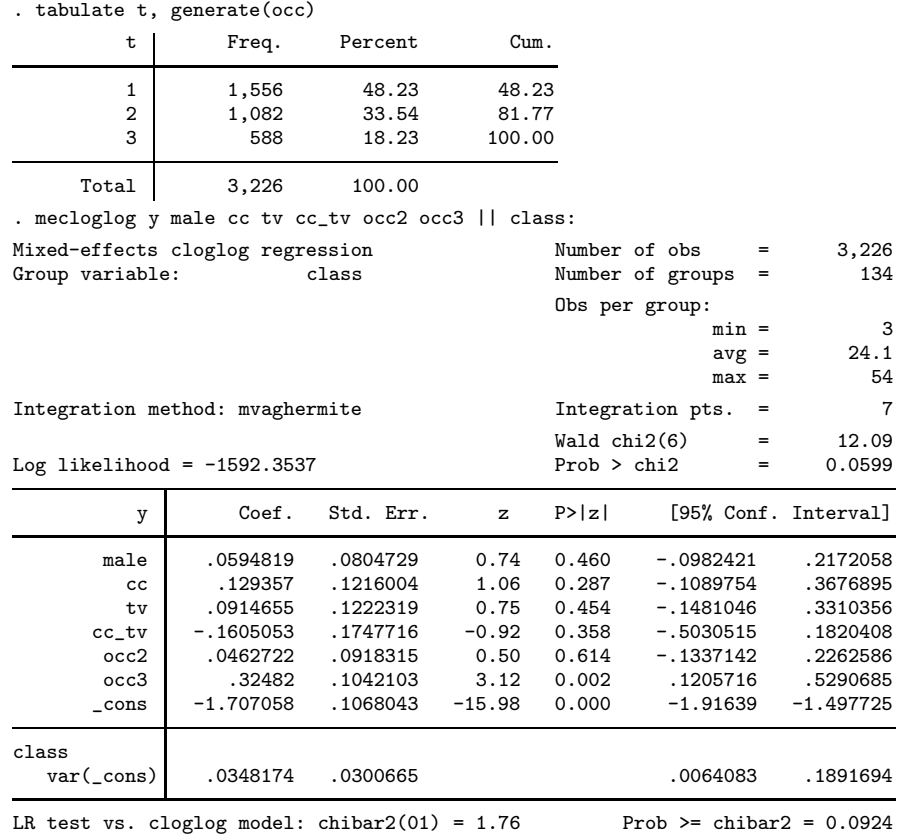

3. Interpret the exponentials of the estimated regression coefficients.

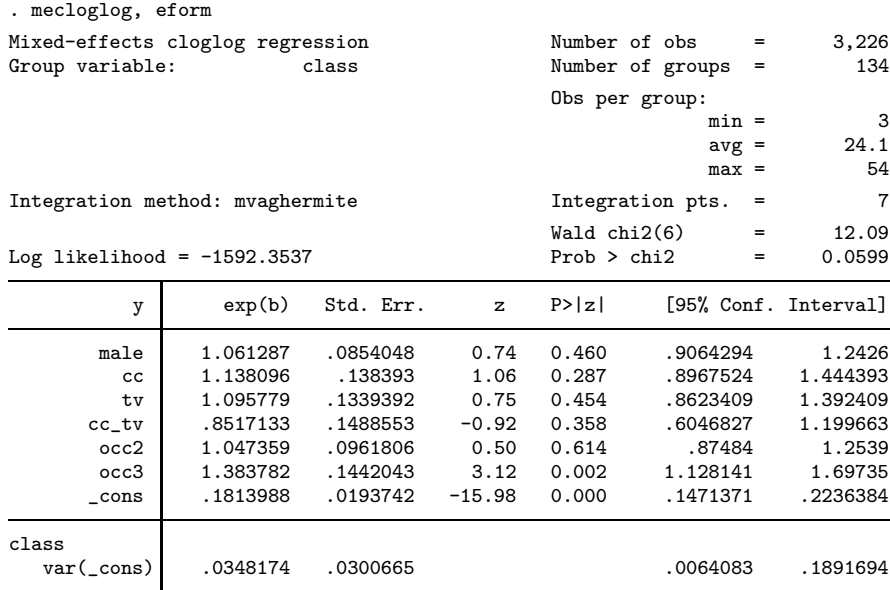

Note: Estimates are transformed only in the first equation.<br>LR test vs. cloglog model: chibar2(01) = 1.76 Prob >= chibar2 = 0.0924 LR test vs. cloglog model: chibar2 $(01) = 1.76$ 

At the 5% level of significance there is not sufficient evidence to conclude that the interventions had any effects.

Specifically, for each intervention on its own (when the other intervention is not used), the hazard ratio does not differ significantly from 1. When combined with the other intervention, the hazard ratio for each intervention decreases by an estimated 15% (since the hazard ratio for the interaction is 0.85).

The hazards of smoking are estimated as 38% greater in 9th grade than in 7th grade after controlling for the other variables.

4. Obtain the estimated residual intraclass correlation of the latent responses.

You can calculate the estimated intraclass correlation using

```
. display .0348174/(.0348174+_pi^2/6)
.02072771
```
This is a very small correlation, and we also see from the last line of the mecloglog output that we cannot reject the null hypothesis (at the 5% level) that the true intraclass correlation is 0.

### <span id="page-35-0"></span>15.4 Bladder-cancer data

1. Wei, Lin, and Weissfeld (1989) specify a marginal Cox regression model based on total time and semirestricted risk sets, where the risk set for a kth event includes risk intervals for all previous events  $(< k$ ). They specify event-specific baseline hazards and allow the effects of treat, number, and size to differ between events. Fit this model.

```
. use bladder, clear
. egen obs = group(enum id)
. stset stop, failure(event=1) id(obs)
           id: obs
   failure event: event == 1<br>time interval: (\text{stop}[-n-1], \text{stop}]obs. time interval:
exit on or before: failure
     340 total observations
      0 exclusions
     340 observations remaining, representing
         subjects
     112 failures in single-failure-per-subject data
    8,522 total analysis time at risk and under observation
                                 at risk from t = 0earliest observed entry t = 0last observed exit t = 59. sort id enum
. list id enum start stop event _t0 _t _d _st if id>6&id<10 & _st==1, sepby(id)
     id enum start stop event _t0 _t _d _st
25. 7 1 0 18 0 0 18 0 1
26. 7 2 18 18 0 0 18 0 1
27. 7 3 18 18 0 0 18 0 1
28. 7 4 18 18 0 0 18 0 1
29. 8 1 0 5 1 0 5 1 1
30. 8 2 5 18 0 0 18 0 1
31. 8 3 18 18 0 0 18 0 1
32. 8 4 18 18 0 0 18 0 1
33. 9 1 0 12 1 0 12 1 1
34. 9 2 12 16 1 0 16 1 1
```
The model could be parameterized by having a coefficient for treat, number, and size, as well as coefficients for interactions of each of these variables with dummy variables for the second, third and fourth events. Instead, we will include interactions between dummy variables for each event, including the first, and treat, number, and size. We must then omit "main effects" for treat, number, and size:

(Continued on next page)

35. 9 3 16 18 0 0 18 0 1 36. 9 4 18 18 0 0 18 0 1

```
. stcox ibn.enum#(c.treat c.number c.size), strata(enum) vce(cluster id) efron
       failure _d: event == 1
  analysis time _t: stop
              id: obs
Stratified Cox regr. -- Efron method for ties
No. of subjects = 340 Number of obs = 340
No. of failures = 112<br>Time at risk = 8522
Time at risk
                                          Wald chi2(12) = 34.32<br>Prob > chi2 = 0.0006Log pseudolikelihood = -423.73286(Std. Err. adjusted for 85 clusters in id)
                          Robust
         _t Haz. Ratio Std. Err. z P>|z| [95% Conf. Interval]
enum#c.treat
         1 .5909733 .1874038 -1.66 0.097 .3174264 1.100253
                                                              1.098396
         3 .4973349 .2103116 -1.65 0.099 .2171177 1.139207
         1 .5297029 .2649767
enum#c.number
         1 1.268937 .0952058 3.17 0.002 1.095409 1.469955
         2 1.146744 .1012115 1.55 0.121 .9645825<br>3 1.18947 .1264058 1.63 0.103 .9658189
                                                              1.464911<br>1.751238
         4 1.394411 .1621041 2.86 0.004 1.11029
 enum#c.size
         1 1.072094 .0955849 0.78 0.435 .900206 1.276802
                2 .9251941 .1106043 -0.65 0.515 .7319378 1.169477
         3 .8074792 .1409972 -1.22 0.221 .5734553 1.137007
                                                              1.192013
```
Stratified by enum

2. Use testparm to test whether the coefficients of treat differ significantly between events (at the 5% level) and similarly for number and size.

In order to use testparm, it is better to use the more standard way of including interactions, where the dummy variable for event 1 is excluded and treat, number, and size are included:

(Continued on next page)

```
. stcox i.enum#(c.treat c.number c.size) c.treat c.number c.size,
> strata(enum) vce(cluster id) efron
        failure _d: event == 1
   analysis time _t: stop
                id: obs
Stratified Cox regr. -- Efron method for ties
No. of subjects = 340 Number of obs = 340<br>No. of failures = 112\begin{array}{ccc} No. & of failure & = & 112 \\ Time at risk & = & 8522 \end{array}Time at risk
                                                Wald chi2(12) = 34.32<br>Prob > chi2 = 0.0006Log pseudolikelihood = -423.73286(Std. Err. adjusted for 85 clusters in id)
                             Robust<br>Std. Err.
           _t Haz. Ratio Std. Err. z P>|z| [95% Conf. Interval]
 enum#c.treat
                   2 .899131 .3020539 -0.32 0.752 .4654473 1.736903
           3 .8415522 .337499 -0.43 0.667 .3834531 1.846928
           4 .8963229 .4565585 -0.21 0.830 .3302854 2.432426
enum#c.number
           2 .9037042 .1068984 -0.86 0.392 .7167016 1.1395
           3 .9373751 .11348 -0.53 0.593 .7393767 1.188396
                                                           8678191
 enum#c.size
           2 .8629789 .0990377 -1.28 0.199 .6891505 1.080653
           3 .7531798 .1153141 -1.85 0.064 .5579266 1.016764
           4 .7587567 .1442884 -1.45 0.147 .5226783
      treat .5909733 .1874038 -1.66 0.097 .3174264 1.100253<br>number 1.268937 .0952058 3.17 0.002 1.095409 1.469955
                  \begin{array}{cccccccc} 1.268937 & .0952058 & 3.17 & 0.002 & 1.095409 & 1.469955 \\ 1.072094 & .0955849 & 0.78 & 0.435 & .900206 & 1.276802 \end{array}size 1.072094 .0955849 0.78
```

```
Stratified by enum
```

```
. testparm enum#c.treat
(1) 2.enum#c.treat = 0
(2) 3.enum#c.treat = 0
(3) 4.enum#c.treat = 0
          chi2(3) = 0.24Prob > chi2 = 0.9715. testparm enum#c.number
(1) 2.enum#c.number = 0
(2) 3.enum#c.number = 0
( 3) 4.enum#c.number = 0
          chi2( 3) = 5.86<br>
cob > chi2 = 0.1186
        Prob > chi2 =. testparm enum#c.size
(1) 2.enum#c.size = 0
( 2) 3.enum#c.size = 0
( 3) 4.enum#c.size = 0
          chi2(3) = 3.61Prob > chi2 = 0.3065
```
None of the interactions are significant at the 5% level

3. Fit the model by Wei, Lin, and Weissfeld (1989) but constraining all coefficients to be the same across events.

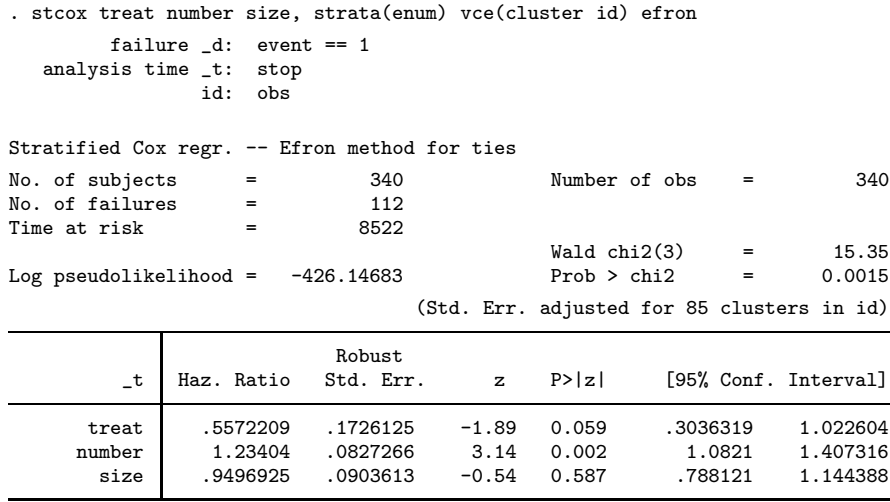

Stratified by enum

4. In their model (2), Prentice, Williams, and Peterson (1981) use counting process risk intervals with restricted risk sets and event-specific baseline hazards. Fit this model, assuming that treat, number, and size have the same coefficients across events.

. stset stop, enter(start) failure(event=1) id(obs) id: obs failure event: event == 1 obs. time interval: (stop[\_n-1], stop] enter on or after: time start exit on or before: failure

340 total obs. 162 obs. end on or before enter() 178 obs. remaining, representing 178 subjects 112 failures in single failure-per-subject data 2480 total analysis time at risk, at risk from  $t = 0$ <br>earliest observed entry  $t = 0$ 

earliest observed entry  $t =$  0<br>last observed exit  $t =$  59 last observed exit  $t =$ 

. sort id enum

```
. list id enum start stop event _t0 _t _d _st if id>6&id<10 & _st==1, sepby(id)
```
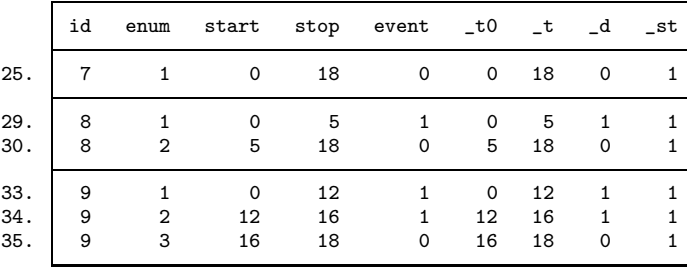

```
. stcox treat number size, strata(enum) vce(cluster id) efron
        failure _d: event == 1<br>sis time _t: stop
   analysis time _t:
 enter on or after: time start
                 id: obs
Stratified Cox regr. -- Efron method for ties
No. of subjects = 178 Number of obs = 178<br>No. of failures = 112
No. of failures = 112<br>Time at risk = 2480
Time at risk
                                                   Wald chi2(3) = 7.17<br>Prob > chi2 = 0.0665Log pseudolikelihood = -315.99082 Prob > chi2 = 0.0665
                                    (Std. Err. adjusted for 85 clusters in id)
                            Robust<br>Std. Err.
          _t Haz. Ratio Std. Err. z P>|z| [95% Conf. Interval]
     treat .71642 .147584 -1.62 0.105 .4784299 1.072796<br>number 1.127065 .0582599 2.31 0.021 1.018472 1.247238
      number 1.127065 .0582599 2.31 0.021 1.018472 1.247238
        size .9915413 .0614766 -0.14 0.891 .8780828 1.11966
                                                            Stratified by enum
```
5. Andersen and Gill (1982) also use counting process risk intervals, but they use unrestricted risk sets and assume that all events have a common baseline hazard function. Fit this model, again assuming that treat, number, and size have the same coefficients across events.

```
. stcox c.treat c.number c.size, vce(cluster id) efron
         failure _d: event == 1
   analysis time _t: stop
 enter on or after: time start
                 id: obs
Cox regression -- Efron method for ties
No. of subjects = 178 = Number of obs = 178 = 178 = 179
No. of failures = 112<br>Time at risk = 2480
Time at risk
                                                    Wald chi2(3) = 11.41<br>Prob > chi2 = 0.0097Log pseudolikelihood = -449.98064(Std. Err. adjusted for 85 clusters in id)
                            Robust<br>Std. Err.
          _t Haz. Ratio Std. Err. z P>|z| [95% Conf. Interval]
     treat .6283318 .1678506 -1.74 0.082 .3722217 1.06066<br>number 1.191199 .0755395 2.76 0.006 1.051976 1.348848
                            .0755395size .9572791 .0747412 -0.56 0.576 .821447 1.115572
```
6. In their model (3), Prentice, Williams, and Peterson (1981) use gap time with restricted risk sets and event-specific baseline hazards. Fit this model, assuming that treat, number, and size have the same coefficients across events.

. stset stop, origin(start) failure(event=1) id(obs) id: obs<br>failure event: even failure event: event == 1<br>obs. time interval:  $(\text{stop}[\_n-1])$  $(\text{stop}[\_n-1], \text{stop}]$ exit on or before: failure t for analysis: (time-origin) origin: time start 340 total obs. 162 obs. end on or before enter() 178 obs. remaining, representing 178 subjects 112 failures in single failure-per-subject data 2480 total analysis time at risk, at risk from  $t = 0$ earliest observed entry  $t = 0$ <br>last observed exit  $t = 59$ last observed exit  $t =$ . sort id enum . list id enum start stop event \_t0 \_t \_d \_st if id>6&id<10 & \_st==1, sepby(id) id enum start stop event \_t0 \_t \_d \_st 25. 7 1 0 18 0 0 18 0 1 29. 8 1 0 5 1 0 5 1 1 30. 8 2 5 18 0 0 13 0 1 33. 9 1 0 12 1 0 12 1 1 34. 9 2 12 16 1 0 4 1 1 35. 9 3 16 18 0 0 2 0 1 . stcox treat number size, strata(enum) vce(cluster id) efron failure \_d: event == 1 analysis time \_t: (stop-origin) origin: time start id: obs Stratified Cox regr. -- Efron method for ties No. of subjects  $=$  178  $=$  Number of obs  $=$  178  $=$  178  $=$  112  $=$ No. of failures  $=$  112<br>Time at risk  $=$  2480 Time at risk Wald chi2(3) =  $11.70$ <br>Prob > chi2 =  $0.0085$ Log pseudolikelihood =  $-358.96849$ (Std. Err. adjusted for 85 clusters in id) Robust \_t Haz. Ratio Std. Err. z P>|z| [95% Conf. Interval] treat .7565365 .1640954 -1.29 0.198 .4945398 1.157333 number 1.17122 .0600157 3.08 0.002 1.059305 1.294958 size 1.007443 .065196 0.11 0.909 .8874327 1.143682

Stratified by enum

#### MLMUS4 (Vol. II) – Rabe-Hesketh and Skrondal 41

7. Compare and interpret the treatment-effect estimates from steps 3 to 6.

The estimated hazard ratios are 0.56 for total time semi-restricted, 0.72 for counting process, restricted, 0.63 for counting process unrestricted, and 0.76 for gap times, restricted. Only the total time semi-restricted estimate is nearly significant at the 5% level. The estimates can be interpreted as a 54% reduction in the hazard (largest effect size estimate) down to a 24% reduction in the hazard (smallest effect size estimate), controlling for number and maximum size of initial tumors.

Exercise 15.4

### <span id="page-43-0"></span>16.2 Tower-of-London data

1. Fit the two-level random-intercept model (random intercept for persons):

$$
logit\{Pr(y_{ijk}=1 | \mathbf{x}_{ijk}, \zeta_{jk}^{(2)})\} = \beta_0 + \beta_1 x_{ijk} + \beta_2 g_{2ijk} + \beta_3 g_{3ijk} + \zeta_{jk}^{(2)}
$$

where  $g_{2ijk}$  and  $g_{3ijk}$  are dummy variables for groups 2 and 3, respectively, and  $\zeta_{jk}^{(2)} \sim$  $N(0, \psi^{(2)})$  is independent of the covariates  $\mathbf{x}_{ijk}$ . Here and throughout the exercise, level is treated as continuous.

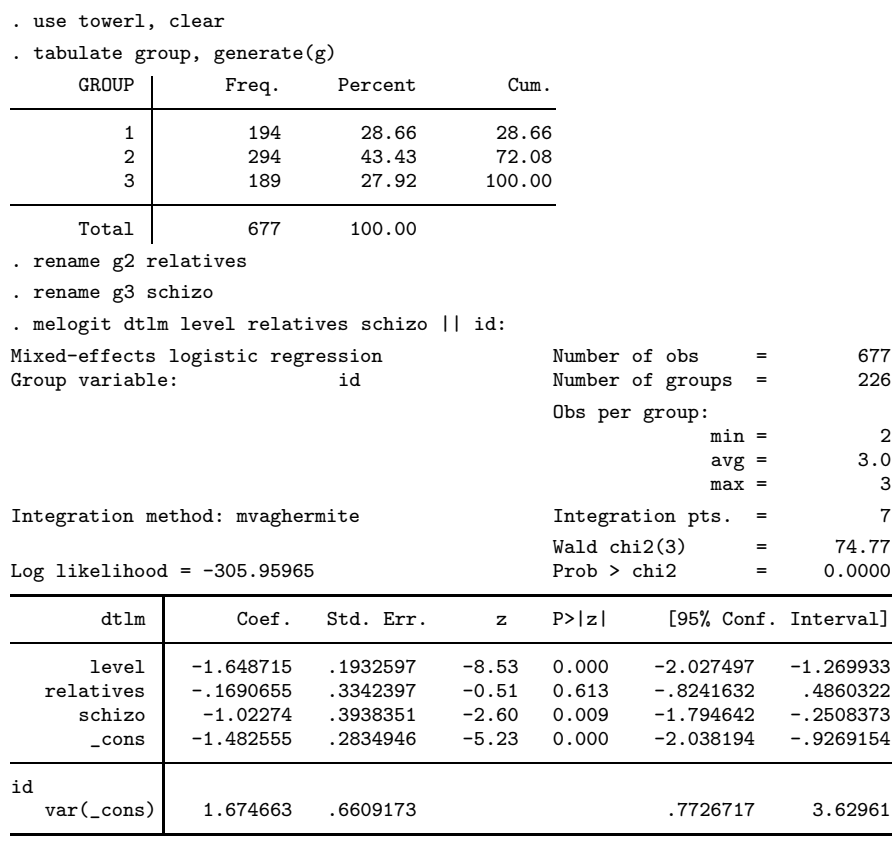

LR test vs. logistic model: chibar2(01) = 15.86 Prob >= chibar2 = 0.0000 . estimates store mod0

The syntax for gllamm is

gllamm dtlm level relatives schizo, i(id) link(logit) family(binomial) adapt

2. Fit the three-level random-intercept model (random intercepts for subjects and families):

$$
logit{ \{ Pr(y_{ijk} = 1 \mid \mathbf{x}_{ijk}, \zeta_{jk}^{(2)}, \zeta_k^{(3)}) \} } = \beta_0 + \beta_1 x_{ijk} + \beta_2 g_{2ijk} + \beta_3 g_{3ijk} + \zeta_{jk}^{(2)} + \zeta_k^{(3)}
$$

where  $\zeta_{jk}^{(2)} \sim N(0, \psi^{(2)})$  is independent of  $\zeta_k^{(3)} \sim N(0, \psi^{(3)})$  and both random effects are assumed independent of  $\mathbf{x}_{ijk}$ .

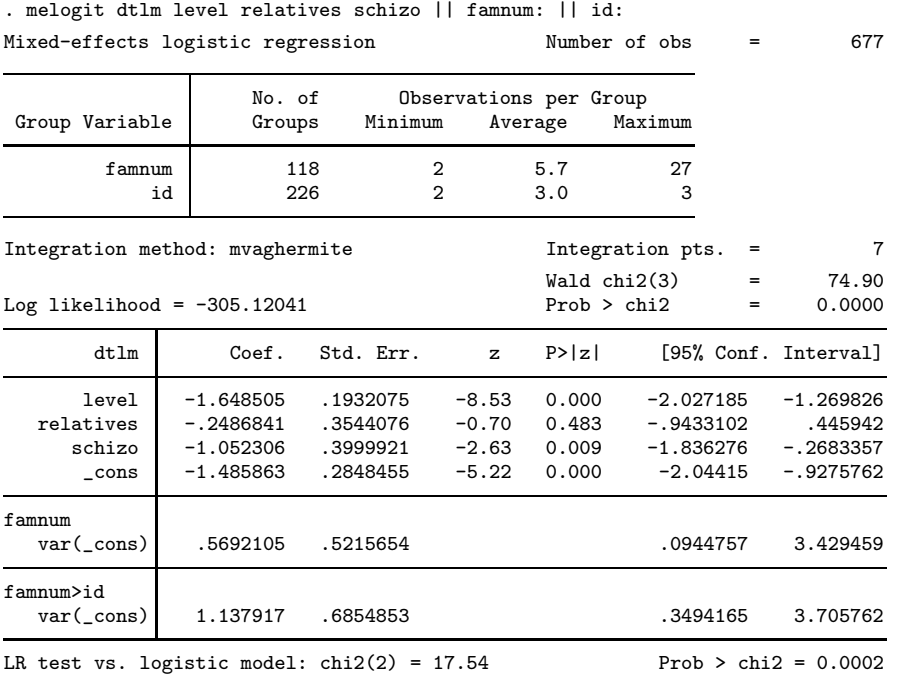

Note: LR test is conservative and provided only for reference.

. estimates store mod1

Subjects with schizophrenia perform significantly worse than unrelated healthy control subjects, whereas the healthy relatives of the subjects with schizophrenia do perform significantly worse than unrelated healthy control subjects (at the 5% level). Performance declines as the level of difficulty increases. There is more variability between subjects within families than between families after controlling for covariates.

The syntax for gllamm is

gllamm dtlm level relatives schizo, i(id famnum) link(logit) family(binomial) adapt

3. Compare the models in steps 1 and 2 by using a likelihood-ratio test, but retain the three-level model even if the null hypothesis is not rejected at the 5% level.

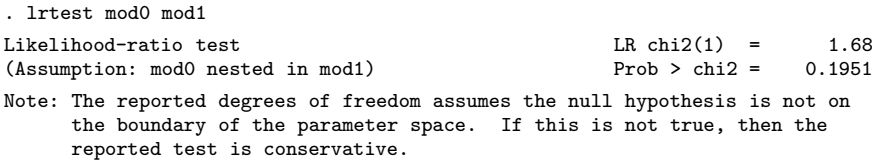

Since the random intercepts at the different levels are uncorrelated, we can divide the naïve p-value by 2 (see display 8.1, page 397) to obtain the correct asymptotic p-value of 0.10.

#### MLMUS4 (Vol. II) – Rabe-Hesketh and Skrondal 45

4. Include a group (controls, relatives, schizophrenics) by level of difficulty interaction in the three-level model. Test the interaction by using both a Wald test and a likelihood-ratio test.

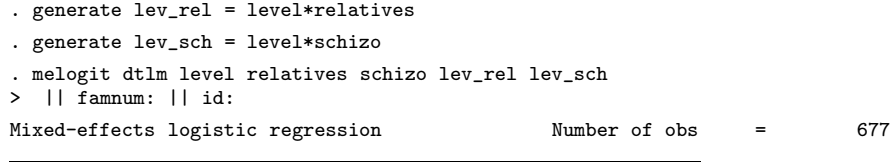

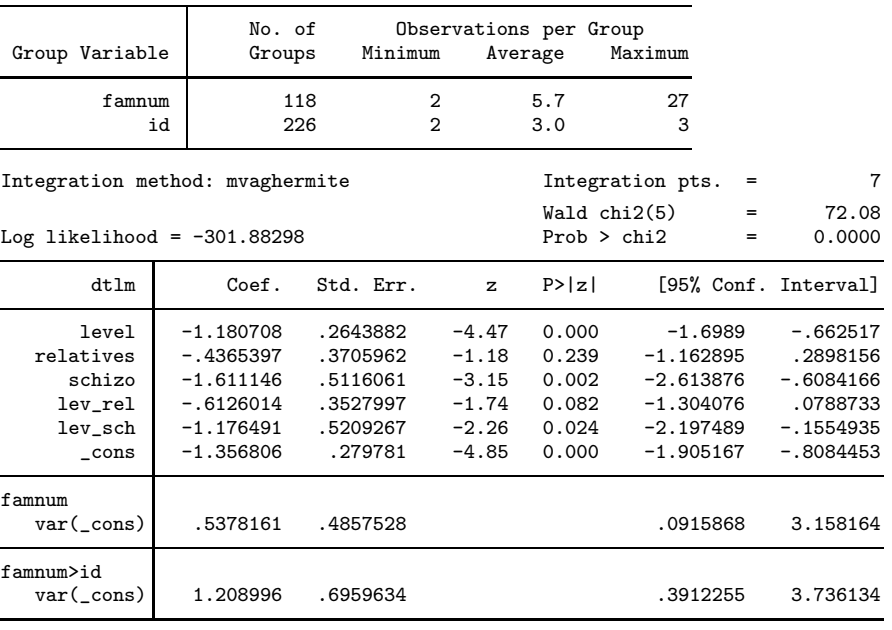

LR test vs. logistic model:  $\text{chi}(2) = 17.83$  Prob > chi2 = 0.0001 Note: LR test is conservative and provided only for reference.

We obtain a Wald test by using testparm

. testparm lev\_rel lev\_sch  $(1)$  [dtlm]lev\_rel = 0 ( 2)  $[dtlm]lev\_sch = 0$ chi2( 2) =  $6.08$ <br>cob > chi2 =  $0.0478$ Prob >  $chi2$  =

The interaction is significant at the 5% level according to the Wald test ( $w = 6.09$ , df = 2,  $p = 0.048$ ). The corresponding likelihood-ratio test can be obtained using lrtest

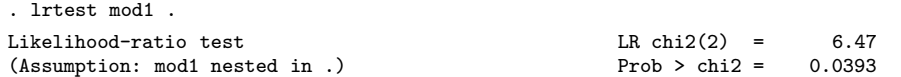

The likelihood-ratio statistic is  $6.47$  with two degrees of freedom, giving a  $p$ -value of 0.04.

For schizophrenics, performance declines faster with increasing level of difficulty than for controls  $(z = -2.26, p = 0.024)$ .

5. For the model in step 4, obtain predicted marginal or population-averaged probabilities. Plot the probabilities against the levels of difficulty with different curves for the three groups. To obtain predicted marginal or population-averaged probabilities we can use predict (after fitting with melogit)

```
. predict prob, pr marginal
(using 7 quadrature points)
```
or gllapred (after fitting with gllamm)

. gllapred prob, mu marg (mu will be stored in prob)

The plot can now be obtained as

. twoway (line prob level if group==1, sort) > (line prob level if group==2, sort lpatt(longdash))<br>> (line prob level if group==3, sort lpatt(shortdash) (line prob level if group==3, sort lpatt(shortdash)), > xtitle(Level of difficulty) ytitle(Probability) > legend(order(1 "Controls"<sup>2</sup> "Relatives" 3 "Schizophrenics") row(1))<br>> xlabel(-1 "Low" 0 "Medium" 1 "High") > xlabel(-1 "Low" 0 "Medium" 1 "High")

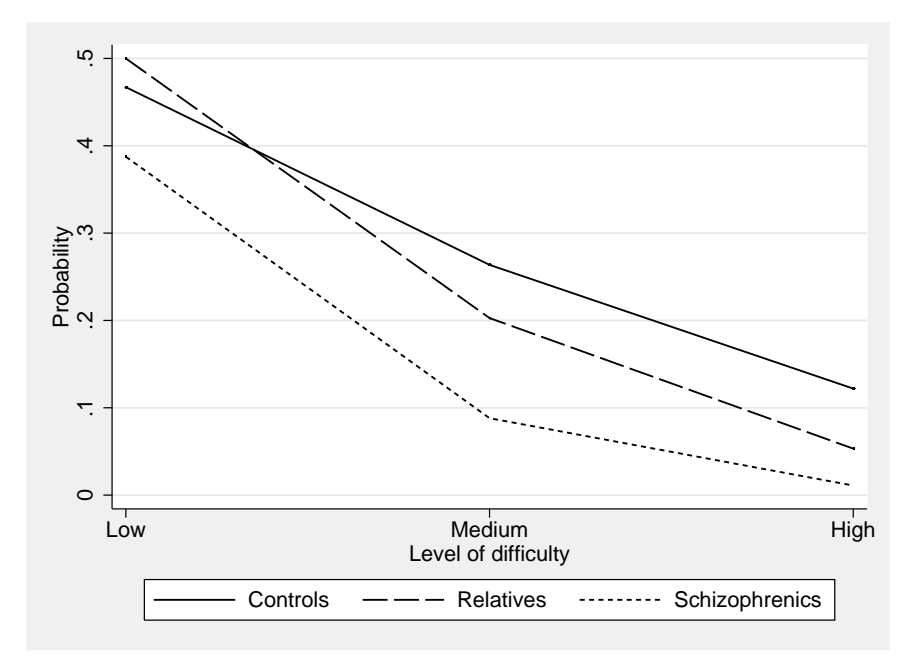

Figure 6: Predicted marginal probabilities as a function of level of difficulty for the three groups.